Документ подписан простой электронной подписью Информация о владельце: ФИО: Малахова Светлана Дмитриевна Должность: Директор филиала Лата поллис 2024 11:48:23 **1937-25 КЛЬМИНИСТЕРСТВО СЕЛЬСКОГО ХОЗЯЙСТВА РОССИЙСКОЙ ФЕДЕРАЦИИ** Уникальны cba47a2f4b «РОССИЙСКИЙ ГОСУДАРСТВЕННЫЙ АГРАРНЫЙ УНИВЕРСИТЕТ – МСХА имени К.А. ТИМИРЯЗЕВА» (ФГБОУ ВО РГАУ - МСХА имени К.А. Тимирязева)

> Факультет ветеринарной медицины и зоотехнии Кафедра зоотехнии

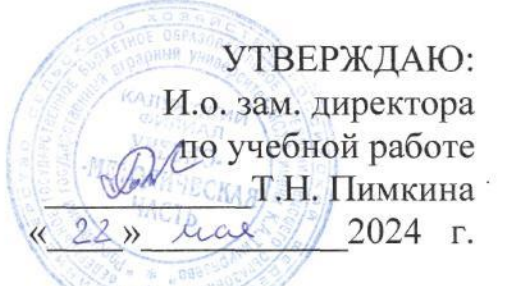

# МЕТОДИЧЕСКИЕ УКАЗАНИЯ ПО ВЫПОЛНЕНИЮ КУРСОВОЙ РАБОТЫ ДИСЦИПЛИНЫ Б1.В.ДВ.03.01.01 ТЕХНОЛОГИЯ ПРОИЗВОДСТВА ЯИЦ И МЯСА ПТИЦЫ

для подготовки бакалавров

# ФГОС ВО

Направление: 36.03.02 «Зоотехния» Направленность: «Технология производства продуктов животноводства»

Kypc 3 Семестр 5

Год начала подготовки 2024

Форма обучения очная, заочная

Калуга, 2024

Разработчик Зеленина О.В., к.б.н., доцент

«22» мая 2024 г.

Рецензент Габедава М.А., к.с.-х.н.

«22» мая 2024 г.

Методические указания обсуждены на заседании кафедры зоотехнии «22» мая 2024 г., протокол № 11 Blle Зеленина О.В. Зав. кафедрой, к.б.н., доцент

Согласовано:

Начальник УМЧ

О.А.Окунева

 $\frac{\sqrt{22}}{5}$  05 2024 r.

И.о. декана факультета

Д.М. Евстафьев  $\frac{\sqrt{22}}{2}$  05 2024 r.

Председатель учебно-методической комиссии по направлению подготовки

Ули о.в. Зеленина «22» May 2024 r.

## **СОДЕРЖАНИЕ стр.**

 Аннотация 4 1. Цель и задачи курсовой работы 4 2. Перечень планируемых результатов выполнения курсовой работы по дисциплине, соотнесенных с планируемыми результатами освоения образовательной программы 3. Структура курсовой работы 4. Порядок выполнения курсовой работы 5. Требования к оформлению курсовой работы 6. Порядок защиты курсовой работы 7. Учебно-методическое и информационное обеспечение курсовой работы 8. Методическое, программное обеспечение курсовой работы 9. Приложение 4 4 5 20 28 30 30

#### **АННОТАЦИЯ**

#### **курсовой работы учебной дисциплины**

Б1.В.ДВ.03.01.01 «Технология производства яиц и мяса птицы»

## **для подготовки бакалавра**

## **по направлению 36.03.02 «Зоотехния» направленности «Технология производства продуктов животноводства»**

Курсовая работа имеет важнейшее значение в освоении дисциплины «Технологии производства яиц и мяса птицы», она позволяет сформировать профессиональные компендии у бакалавров по направлению подготовки 36.03.02 «Зоотехния», направленности «Технология производства продукции животноводства». Курсовая работа позволяет существенно расширить теоретические знания, сформировать практические умения и навыки, которые бакалавр сможет использовать при работе в птицеводческих хозяйствах.

Курсовая работа имеет реферативно-расчетный характер.

#### **1.Цель и задачи курсовой работы**

Выполнение курсовой работы по дисциплине «Технология производства яиц и мяса птицы» для направления подготовки бакалавров по направлению 36.03.02 «Зоотехния», направленности «Технология производства продуктов животноводства» проводится с целью закрепления и расширения теоретических знаний, приобретения практических навыков по технологии производства яиц и мяса птицы.

Курсовая работа позволяет решить следующие задачи:

- 1. Изучение теоретического материала с использованием последних научных исследований по технологии производства яиц и мяса птицы и повышению ее эффективности
- 2. Выполнение расчетов по движению поголовья птицы, производству продукции птицеводства, обоснованному подбору технологического оборудования по содержанию молодняка и взрослой птицы, эффективному использованию племенной птицы для воспроизводства стада и промышленной птицы для производства товарной продукции птицеводства.

## **2. Перечень планируемых результатов выполнения курсовой работы по дисциплине «Технология производства продуктов животноводства», соотнесенных с планируемыми результатами освоения образовательной программы**

Реализация в курсовой работе по дисциплине «Технология производства продуктов животноводства» требований ФГОС ВО и Учебного плана по направлению 36.03.02 «Зоотехния», направленность «Технология производства продуктов животноводства» должна формировать следующие компетенции, представленные в таблице 1.

#### **3.Структура курсовой работы**

По объему курсовая работа должна быть не менее 25 страниц печатного текста. Структура курсовой работы показана в таблице 2.

| $N_2$          | Элемент структуры курсовой работы/проекта               | Объем (примерный)      |
|----------------|---------------------------------------------------------|------------------------|
| $\Pi/\Pi$      |                                                         | страниц                |
| -1             | Титульный лист (Приложение А)                           |                        |
| $\overline{2}$ | Задание                                                 |                        |
| 3              | Аннотация                                               |                        |
| $\overline{4}$ | Содержание                                              | $1-2$                  |
| 5              | Обозначения и сокращения (при наличии)                  |                        |
| 6              | Введение                                                | $1 - 2$                |
| 7              | Основная часть                                          | 20                     |
| 7.1            | Теоретическая часть<br>(теоретические и<br>методические | $10-12$                |
|                | основы исследуемого вопроса)                            |                        |
| 7.2            | Практическая часть                                      | 10-12                  |
| 8              | Заключение                                              | $1-2$                  |
| 9              | Предложения и рекомендации по теме исследования с       | по необходимости       |
|                | обоснованием их целесообразности и эффективности        |                        |
| 10             | Библиографический список                                | не менее 15 источников |
| 11             | Приложения                                              | $2 - 5$                |

Таблица 2 - Структура курсовой работы и объем отдельных разделов

Таблица 1 – Требования к результатам выполнения курсовой работы по учебной дисциплине «Технология производства продуктов животноводства»

| $N_2$     | Индекс      | Содержание           | Индикатор компетенций                                                            | В результате выполнения курсовой работы по учебной дисциплине |                                                                 |                                                                       |  |  |  |
|-----------|-------------|----------------------|----------------------------------------------------------------------------------|---------------------------------------------------------------|-----------------------------------------------------------------|-----------------------------------------------------------------------|--|--|--|
| $\Pi/\Pi$ | компе       | компетенции          |                                                                                  |                                                               | обучающиеся должны:                                             |                                                                       |  |  |  |
|           | тенции      | (или её части)       |                                                                                  | знать                                                         | уметь                                                           | владеть                                                               |  |  |  |
| 1.        | $\Pi Koc-2$ | Разработка           | $\Pi$ Koc-2.1<br>$\sim$                                                          |                                                               | использует электронные ресурсы применять базы данных, навыками  | разработки                                                            |  |  |  |
|           |             | технологии           | электронные<br>ресурсы,                                                          |                                                               | базы   и другие базы данных   электронные ресурсы при   методов | содержания                                                            |  |  |  |
|           |             | содержания           | разработке   при<br>данных<br>при                                                |                                                               | разработке разработке<br>технологии птицы в                     | соответствии с                                                        |  |  |  |
|           |             | различных            | содержания технологии<br>технологии                                              |                                                               | содержания молодняка и научно                                   | обоснованными                                                         |  |  |  |
|           |             | производстве         | сельскохозяйственных животных  содержания птицы                                  |                                                               | взрослой птицы                                                  | нормами                                                               |  |  |  |
|           |             | ННЫХ<br>групп        | ПКос-2.2 - определяет площади нормативы плотности осуществлять                   |                                                               |                                                                 | подбор навыками<br>расчета                                            |  |  |  |
|           |             | сельскохозяй         | количество посадки<br>размеры,                                                   |                                                               | птицы, оборудования                                             | для плотности посадки птицы с                                         |  |  |  |
|           |             | ственных             | технологических элементов для фронта кормления и обеспечения                     |                                                               |                                                                 | выбранного<br>учетом                                                  |  |  |  |
|           |             | ЖИВОТНЫХ<br>$\bf{B}$ | содержания животных (стойла, поения для птицы                                    |                                                               | оптимальных                                                     | условий оборудования и площади                                        |  |  |  |
|           |             | соответствии         | боксы,<br>секции,<br>кормушки,                                                   |                                                               | кормления и содержания птичника                                 |                                                                       |  |  |  |
|           |             | научно<br>c          | поилки);                                                                         |                                                               | ПТИЦЫ                                                           |                                                                       |  |  |  |
|           |             | обоснованны          | ПКос-2.3 - определяет вид и виды подстилочного рассчитывать потребность навыками |                                                               |                                                                 | применения                                                            |  |  |  |
|           |             | ми нормами и         | количество<br>подстилки                                                          |                                                               |                                                                 | для материала для птицы в подстилке для птицы подстилочного материала |  |  |  |
|           |             | погодными            | содержания<br>различных и                                                        | способы                                                       | его разного возраста                                            | $\boldsymbol{\mathrm{M}}$<br>ДЛЯ<br>ПТИЦЫ                             |  |  |  |
|           |             | условиями            | производственных<br>групп                                                        | (в применения                                                 |                                                                 | необходимостью<br>ero                                                 |  |  |  |
|           |             |                      | случае<br>подстилочного                                                          |                                                               |                                                                 | использования                                                         |  |  |  |
|           |             |                      | содержания).                                                                     |                                                               |                                                                 |                                                                       |  |  |  |
| 2.        | ПКос-       | Разработка           | ПКос-12.1 - определяет набор,  последовательность                                |                                                               | разрабатывать                                                   | теоретическими знаниями                                               |  |  |  |
|           | 12          | технологии           | последовательность и параметры технологических                                   |                                                               | мероприятия                                                     | по и практическими навыками                                           |  |  |  |
|           |             | сбора,               | технологических операций по операций                                             |                                                               | пищевой по<br>по повышению                                      | технологии                                                            |  |  |  |
|           |             | сортировки,          | сбору, сортировке, маркировке и технологии                                       |                                                               |                                                                 | ценности и улучшению производства пищевых яиц                         |  |  |  |
|           |             | маркировки и         | разрабатывать   производства<br>упаковке яиц;                                    |                                                               | товарных качеств яиц                                            |                                                                       |  |  |  |
|           |             | упаковки яиц;        | мероприятия<br>$\Pi$ O                                                           | повышению пищевых яиц                                         |                                                                 |                                                                       |  |  |  |
|           |             | разработка           | пищевой ценности и улучшению                                                     |                                                               |                                                                 |                                                                       |  |  |  |
|           |             | технологии           | товарных качеств яиц                                                             |                                                               |                                                                 |                                                                       |  |  |  |

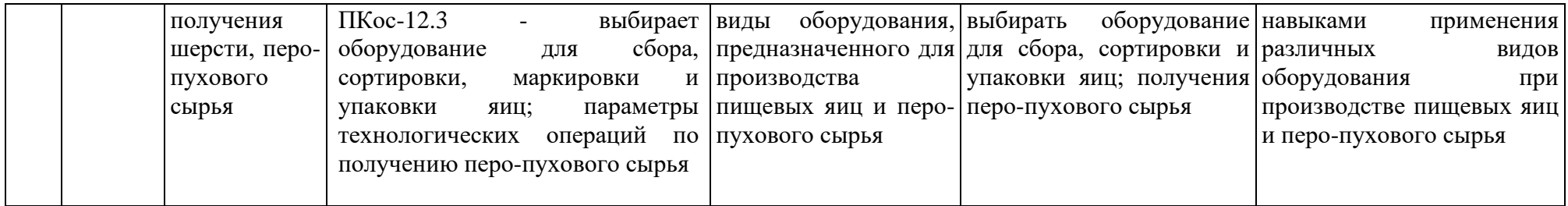

## **4. Порядок выполнения курсовой работы**

## **4.1 Выбор темы**

Обучающийся самостоятельно выбирает тему курсовой работы из предлагаемого списка тем, или может предложить свою тему при условии обоснования им её целесообразности. Тема может быть уточнена по согласованию с руководителем курсовой работы.

> Таблица 3 – Примерная тематика курсовых работ по дисциплине «Технология производства яиц и мяса птицы»

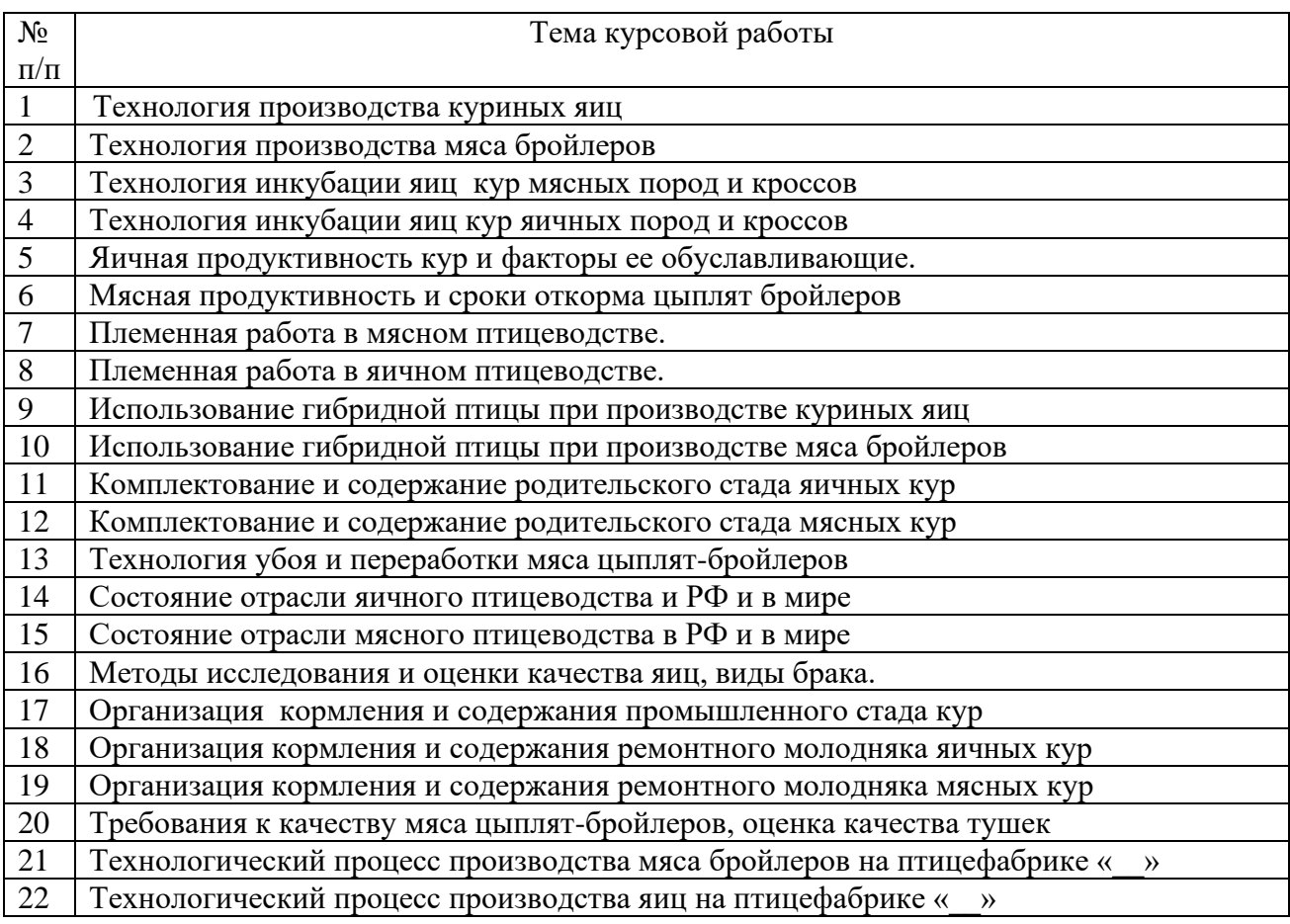

Выбор темы курсовой работы регистрируется в журнале регистрации курсовых работ на кафедре.

#### **4.2 Получение индивидуального задания**

Задание на выполнение курсовой работы (Приложение Б) выдаётся за подписью руководителя, датируется днём выдачи и регистрируется на кафедре в журнале. Факт получения задания удостоверяется подписью обучающегося в указанном журнале.

## **4.3 Составление плана выполнения курсовой работы/проекта**

Выбрав тему, определив цель, задачи, структуру и содержание курсовой работы/проекта необходимо совместно с руководителем составить план-график выполнения курсовой работы/проекта с учетом графика учебного процесса (табл. 4).

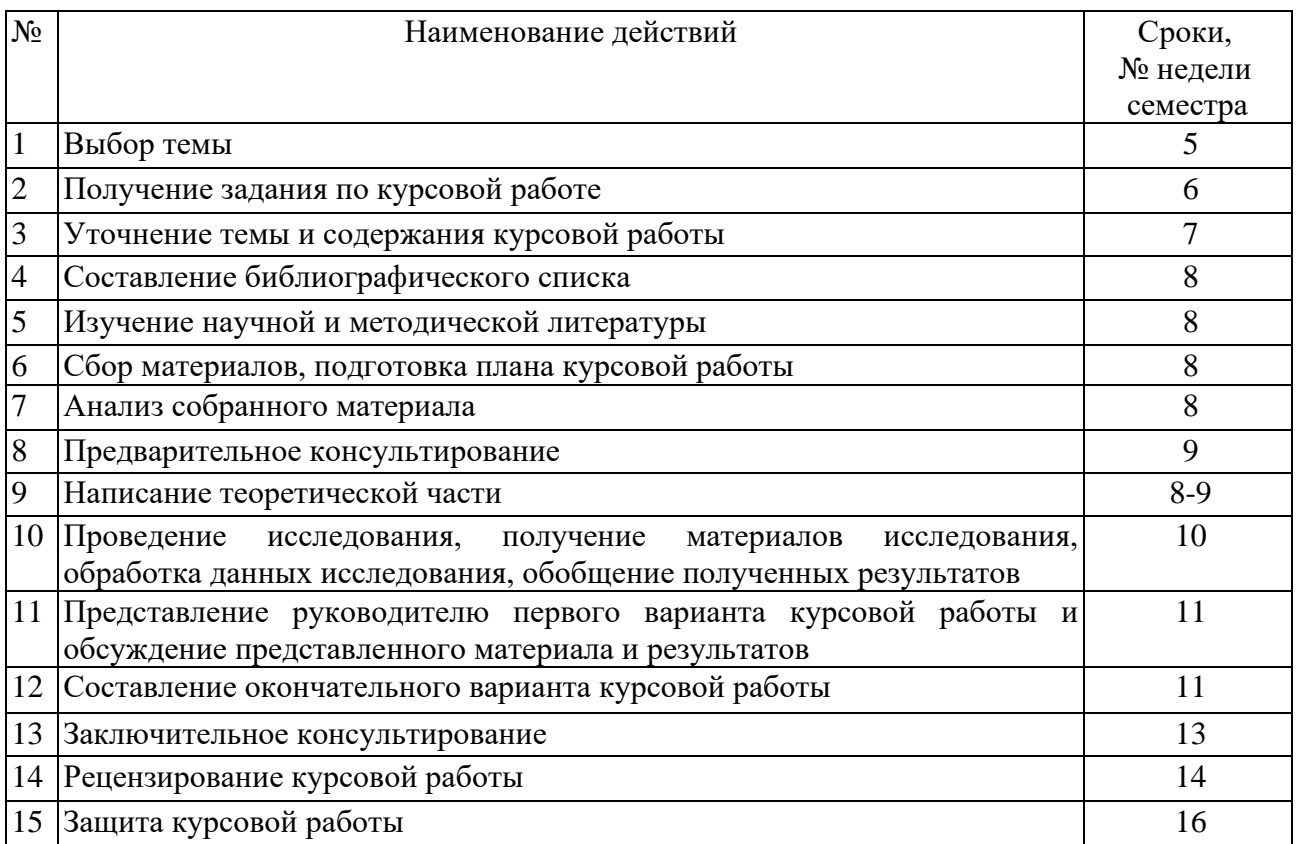

#### Таблица 4 – Примерный план-график выполнения курсовой работы

#### **4.4 Требования к разработке структурных элементов курсовой работы**

#### **4.4.1 Разработка введения**

Во введение дается обоснование актуальности темы курсовой работы по дисциплине «Технология производства яиц и мяса птицы». Раскрывается теоретическая и практическая значимость выбранной темы курсовой работы, формулируются цель и задачи исследования. При раскрытии цели и задач курсовой работы необходимо ориентироваться на п.1 Методических указаний по выполнению курсовой работы.

#### **4.4.2 Разработка основной части курсовой работы**

Основная часть курсовой работы состоит из двух разделов. Первый раздел – теоретический, он предусматривает исследование литературных данных, нормативных материалов, согласно одному из вариантов тем, показанных в таблице 3 методических указаний. При исследовании теоретической части путем анализа литературных источников необходимо давать ссылки на них. При написании теоретического раздела необходимо раскрыть историю вопроса, уровень его разработанности в теории, практическое применение.

Практическая часть курсовой работы по «Технологии производства яиц и мяса птицы» имеет прикладной характер. При прохождении студентом практики на птицеводческом предприятии дается характеристика объекта исследования, указываются методы и предмет исследования, практические расчеты и возможность их применения на производстве. Формулируются направления совершенствования технологии производства яиц (или мяса) птицы на предприятии.

При прохождении студентом практики не на птицеводческом предприятии практическая часть выполняется в виде последовательных расчетов по цехам птицефабрики яичного или мясного направления. Расчеты делаются на основании индивидуального задания по расчетной части.

Варианты заданий, порядок расчетов и методические пояснения к ним по птицефабрике яичного направления показаны ниже.

Варианты заданий и порядок расчета на птицефабрике по производству мяса бройлеров показан в Приложении Е.

Перед началом выполнения расчетной части каждый студент получает индивидуальное задание, включающее среднегодовое поголовье кур-несушек промышленного стада (тыс. голов); яйценоскость за год кур промышленного и родительского стада (шт. яиц) и вместимость птичника для кур промышленного стада (голов).

Варианты исходных данных:

 1.Среднегодовое поголовье кур-несушек промышленного стада, тыс. гол.: 250; 280; 300; 350; 400; 450; 500; 550; 600; 650; 700; 750; 800; 850; 900; 950; 1 млн.; 1,1 млн.;. 1,2 млн.; 1,3 млн.; 1,4 млн.; 1,5 млн.; 1,6 млн.; 1,7 млн.; 1,8 млн. 1,9 млн. 2 млн.; 2,2 млн.; 2,5 млн.; 3 млн.

2.Яйценоскость за год на среднюю несушку промышленного, шт.:

250; 260; 270; 280; 290; 300; 310; 320; 330; 340; 350

3.Вместимость птичника для кур-несушек, голов:

10000; 15000; 20000; 25000; 30000; 35000; 40000; 45000; 50000; 55000; 60000; 65000; 70000; 75000; 80000.

 4.Яйценоскость кур родительского стада: 250; 260; 270; 280; 290; 300; 310; 320; 330; 340; 350.

После выбора варианта задания студент выполняет расчеты по цехам яичной птицефабрики. При заполнении некоторых таблиц используются данные справочников или литературные источники. Расчетная часть курсовой работы включает пять разделов.

## РАЗДЕЛ I. РАСЧЕТЫ ПО ЦЕХУ ПРОМЫШЛЕННОГО СТАДА КУР-НЕСУШЕК

Раздел 1 включает в себя пять расчетных и одну справочную таблицу. Таблица 1.1 «Основные показатели цеха промышленного стада» включает исходные контрольные цифры из индивидуального задания.

Для вычисления числа птицемест необходимо предварительно вычислить коэффициент занятости птичника по формуле:

$$
K_3 = \frac{52}{\pi n + \pi n + 52} \tag{1.1.}
$$

где  $K$ з – коэффициент занятости,

- 52 число недель в году,
- ПП продолжительность профилактического перерыва, недель,
- ПД период доращивания молодок, недель.

Например, средняя продолжительность профилактического перерыва составляет три недели, при пересадке молодок в цех промышленного стада в возрасте 17 недель, период доращивания до 22 недель составляет 22 – 17 = 5 недель. В этом случае коэффициент занятости (или оборот птичника за год) составит  $52/(3+5+52) = 0,867$ .

В течение года выбраковка и падеж птицы составляют 20 %, поэтому начальное поголовье будет больше среднегодового на 10 %. Количество птицемест для кур-несушек будет равно мощности птицефабрики умноженной на коэффициент 1,1 и поделенной на коэффициент занятости 0,867. Например, при мощности 500 тыс. голов кур-несушек, число птицемест равно 500 х 1,1 : 0,867 = 634,4 тыс. Число залов определяем делением числа птицемест на вместимость птичника. Сохранность кур за год составляет 95 %, срок эксплуатации кур-несушек составляет 12 месяцев, или 52 недели.

Показатели микроклимата для таблицы 1.1 необходимо взять из справочной литературы.

Таблица 1.2 содержит данные по технологической характеристике клеточных батарей для кур-несушек. Размеры клетки, число ярусов клеточной батареи и число кур в одной клетке выписываются из справочной литературы. Площадь пола клетки рассчитывается исходя из ее размеров – длины и ширины и переводится в м<sup>2</sup>. Число кур на 1 м<sup>2</sup> клетки рассчитывается делением поголовья кур на площадь клетки. Число кур на 1 м<sup>2</sup> полезной площади птичника зависит от процента его занятости. Процент занятости берется из технической характеристики батареи. Например, на 1 м<sup>2</sup> пола клетки можно разместить 22 головы кур, число ярусов батареи – четыре, процент занятости пола клетками составляет 60 %. Тогда на 1 м<sup>2</sup> полезной площади птичника можно разместить 22 х 4 х 60 : 100 = 52,8 гол. птицы. Зная вместимость помещения, например, 55 тыс. голов, можно определить площадь птичника: 55000 / 52,8=1041,7 м<sup>2</sup>.

Фронт кормления берется из технической характеристики клетки, или определяется делением длины клетки на число кур в ней. Фронт поения зависит от типа поилки, например, ниппельная поилка рассчитана на восемь голов кур.

Таблица 1.3 содержит данные о световом режиме для кур-несушек. Световой режим выбирается из учебной или справочной литературы, в случае выбора прерывистого светового режима включение и выключение света осуществляется три раза в сутки.

Таблица 1.4 является справочной, из нее берутся данные по ежемесячной выбраковке, отходу и яйценоскости птицы согласно варианту задания.

Таблица 1.5 содержит расчеты по движению поголовья и производству яиц в птичнике или зале согласно варианту курсовой работы. Проценты браковки и падежа птицы и ежемесячная яйценоскость берутся из таблицы 1.4. Средняя масса яйца берется из справочной литературы с учетом кросса кур-несушек. Валовой сбор яиц определяется умножением яйценоскости на среднюю несушку на среднее поголовье кур. Выход яичной массы определяется умножением средней массы яиц на валовой сбор.

#### ФОРМЫ ТАБЛИЦ ДЛЯ ЗАПИСИ К РАЗДЕЛУ 1.

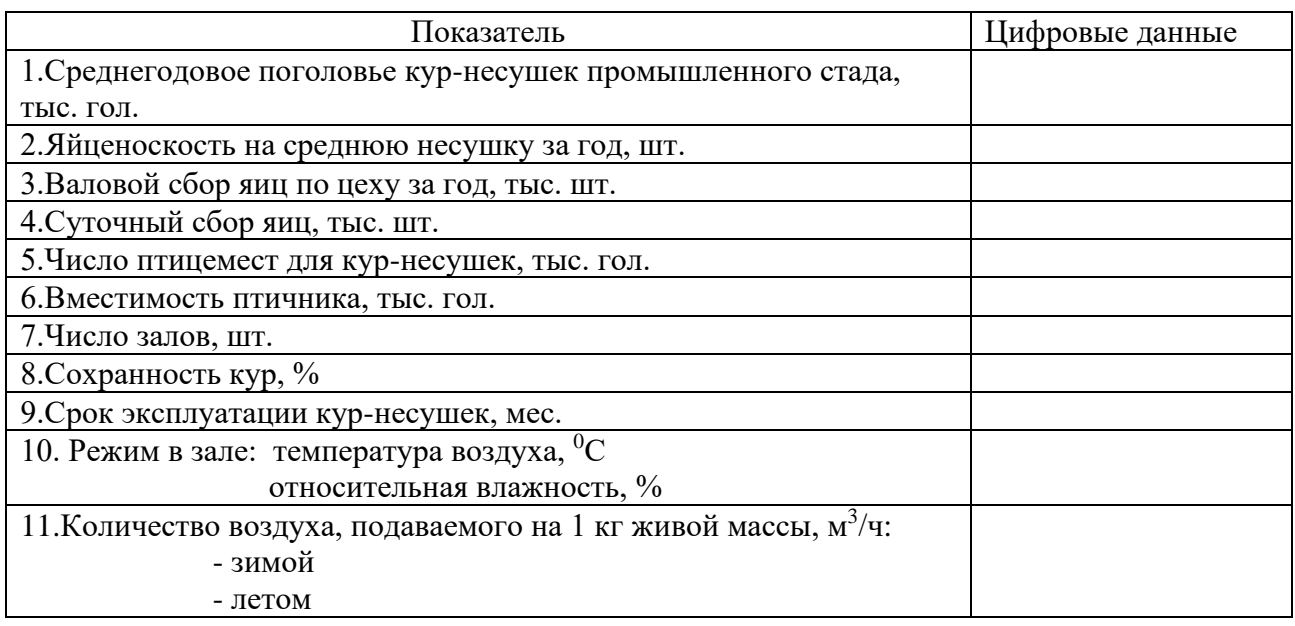

#### Таблица 1.1 - Основные показатели цеха промышленного стада

## Таблица 1.2 - Характеристика клеточных батарей для кур-несушек

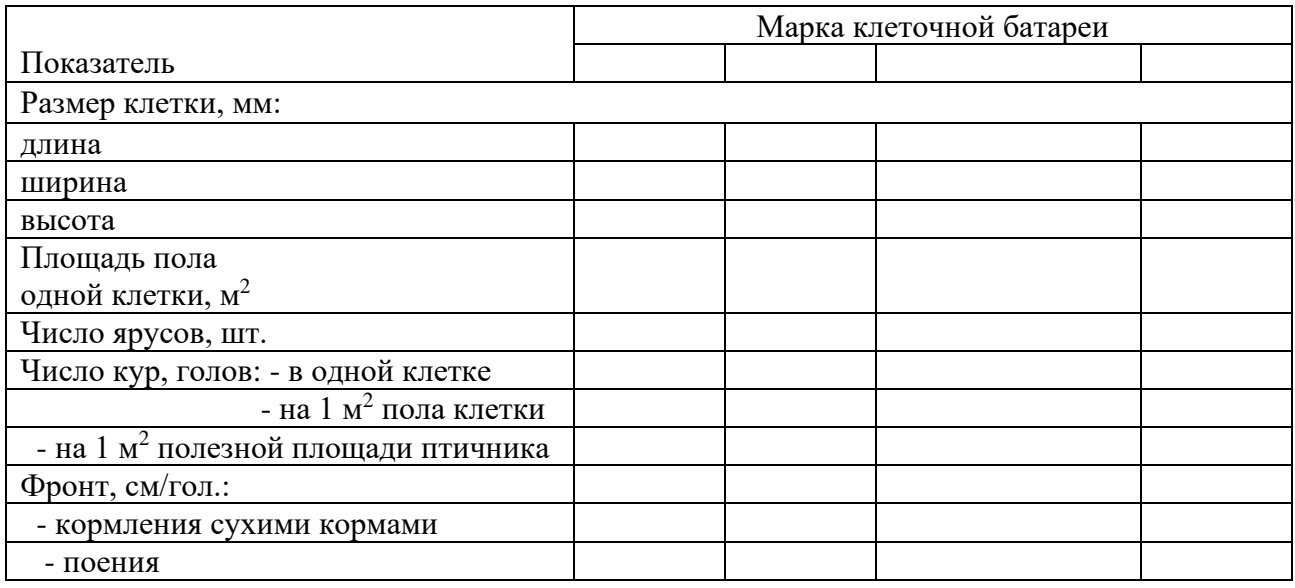

Расчет площади птичника для индивидуального задания с учетом выбранной марки клеточной батареи: \_\_\_\_\_\_\_\_\_\_\_\_\_\_\_\_\_\_\_\_\_\_\_\_\_\_\_\_\_\_\_\_\_\_\_\_\_\_\_\_\_\_\_\_\_\_\_\_\_\_\_\_\_\_\_\_\_\_\_\_\_\_\_\_\_

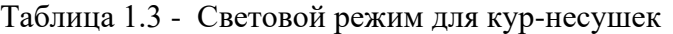

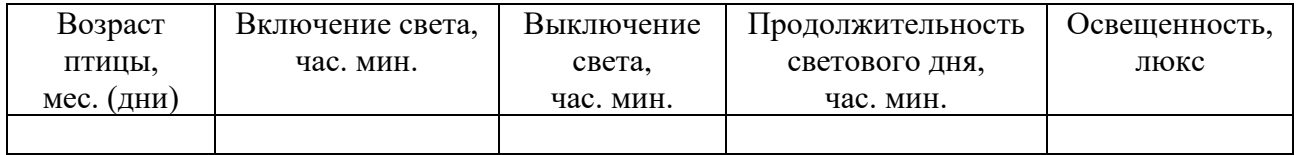

# Таблица 1.4 – Примерные нормативы по отбраковке, падежу и яйценоскости курнесушек

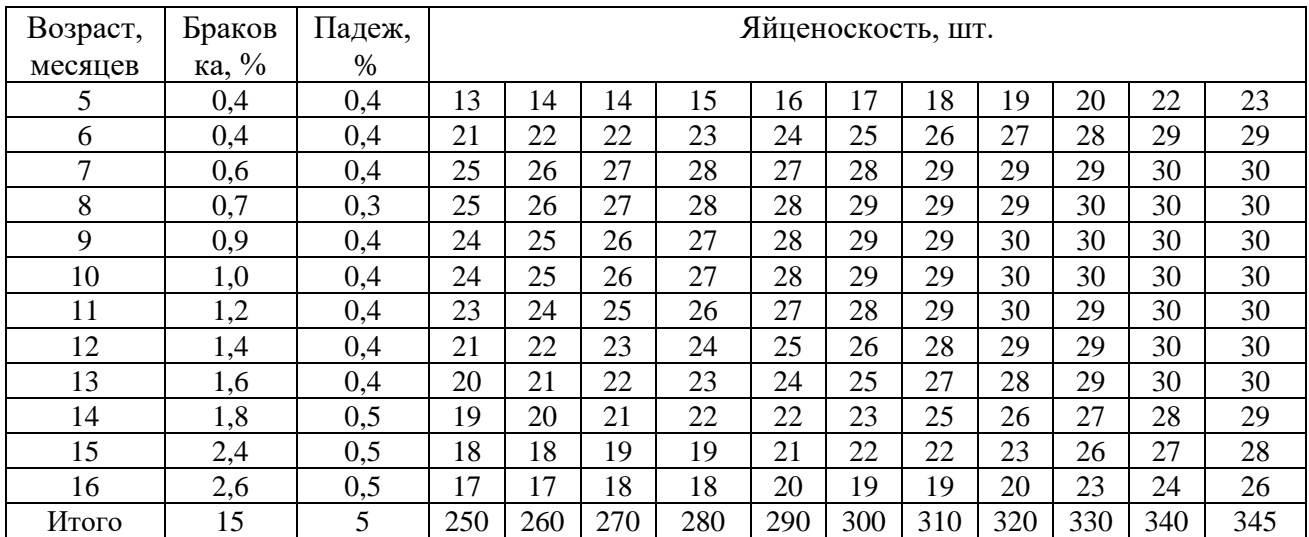

## Таблица 1.5 - Движение поголовья птицы и производство яиц в птичнике (зале) на голов кур-несушек

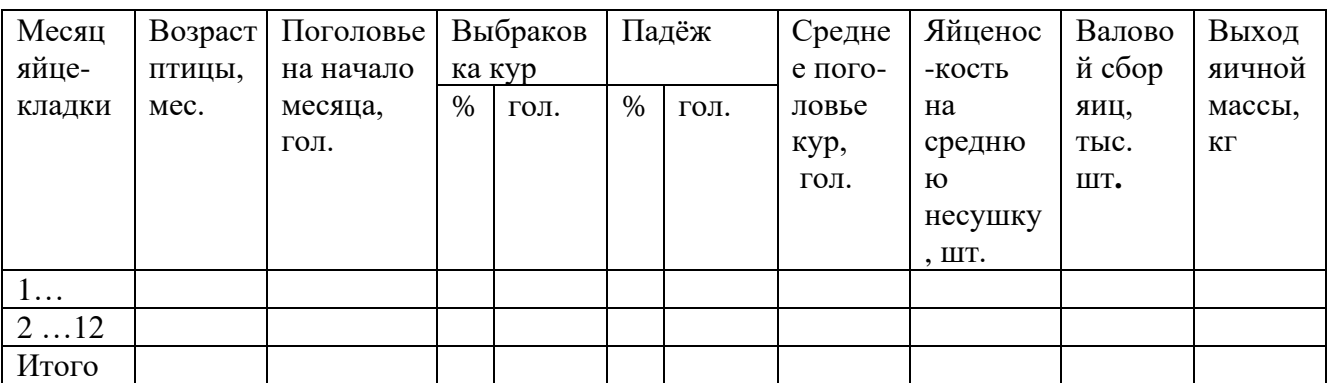

Таблица 1.6 является итоговой для первого раздела.

По горизонтали в скобках проставляется число ежемесячно комплектуемых птичников.

Например, если на птицефабрике по данным таблицы 1 имеется 18 птичников, то ежемесячно будет скомплектовано 18 / 12 = 1,5 птичника, или в первый месяц один птичник, во второй – два, в третий снова один и так до конца года.

По вертикали рассчитывается производство яиц по месяцам года. Так, в январе производство яиц составит: валовой сбор яиц из таблицы 1.5 (возраст кур 5 мес.) умноженный на число укомплектованных птичников и т.д.

Полученные данные суммируются за квартал и за год.

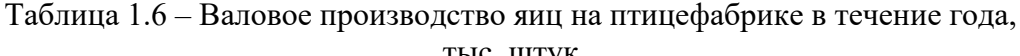

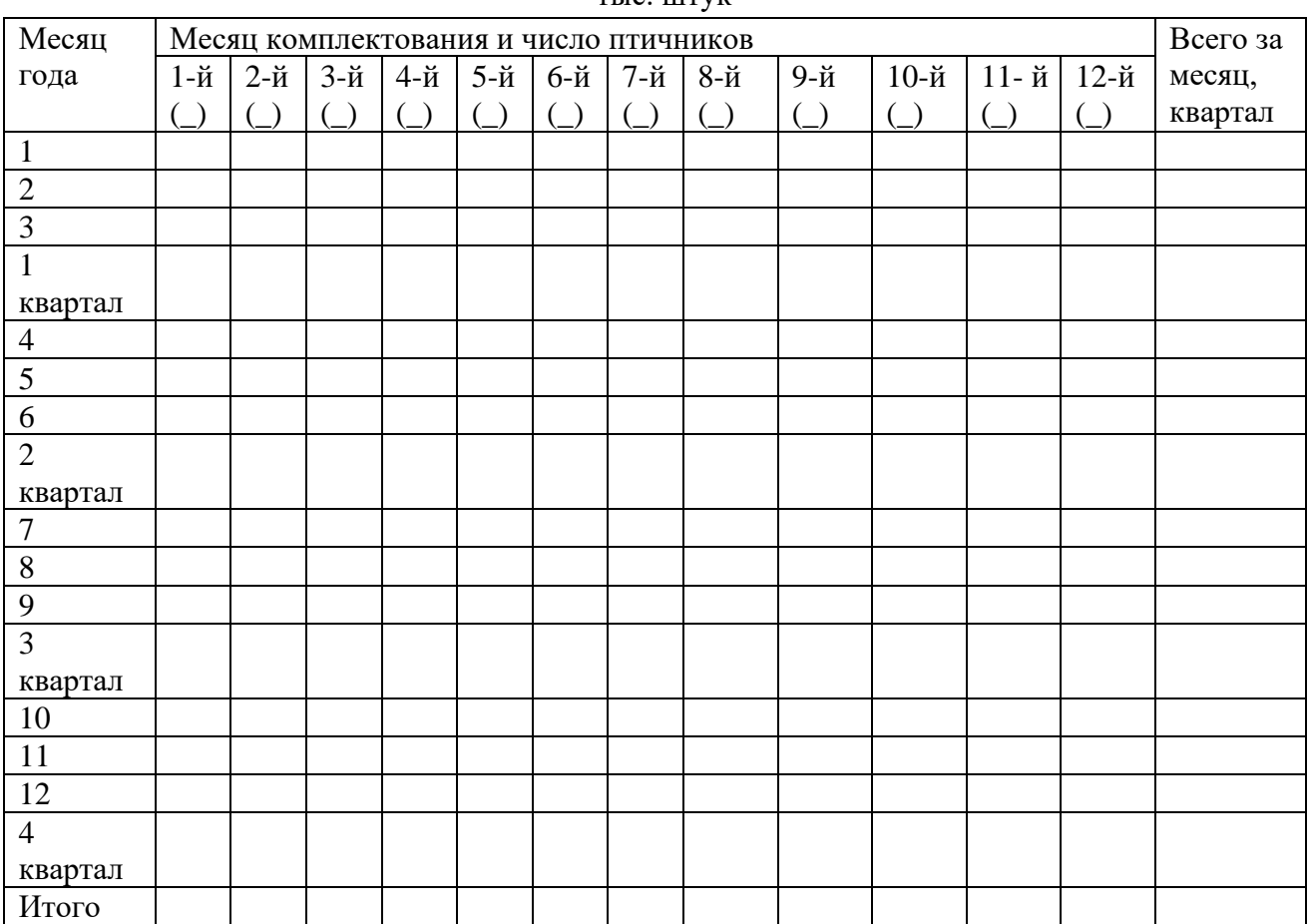

## РАЗДЕЛ II. РАСЧЕТЫ ПО ЦЕХУ ВЫРАЩИВАНИЯ РЕМОНТНОГО МОЛОДНЯКА ПРОМЫШЛЕННОГО СТАДА

Таблица 2.1 второго раздела основана на использовании четырех различных технологических схем выращивания ремонтного молодняка, предусматривающих пересадку молодок в цех промышленного стада в возрасте 9; 10, 13 или 17 недель. Число цыплят, не разделенных по полу, определяется умножением вместимости птичника для кур-несушек промышленного стада на коэффициент 2 (учитывается 50 % вывод петушков) и коэффициент 1,3 (учитывается выбраковка и падеж молодок за время выращивания).

Число суточных курочек, принимаемых на выращивание в расчете на 1 голову промышленного стада, во всех схемах одинаковое и составляет 1,3 гол. Проценты сохранности и зоотехнической выбраковки, а также живая масса в конце выращивания молодняка берутся из справочной литературы. Число суточных молодняка в одной партии определяется умножением вместимости птичника для кур несушек на коэффициент 1,3. Число 9-, 10-, 13- или 17-недельных молодок вычисляется вычитанием из поголовья суточного молодняка выбракованной и павшей птицы. Вместимость зала выбираем равной поголовью птицы оставшейся в конце выращивания, т.е. предыдущему показателю.

Число залов (птичников) рассчитываем для каждой схемы отдельно. Например, для схемы 1 – перевод молодок в цех несушек осуществляется в 9 недель. Тогда цикл в цехе выращивания составит  $9 + 3 = 12$  недель, где  $9 -$  период выращивания,  $3$ профилактический перерыв. Цикл в цехе промышленного стада будет равен  $(22-9) + 52 + 3 =$ 68 недель, где 22-9 =1 3 – период доращивания молодок, 52 – срок эксплуатации курнесушек, 3 – профилактический перерыв. Соотношение между циклами составит 68 : 13 = 5 ,23. Разделив число птичников для кур-несушек (таблица 1.1) на коэффициент 5,23, получаем число залов для ремонтных молодок по этой схеме.

Таблица 2.2 второго раздела содержит данные по микроклимату в помещениях для молодняка и заполняется с использованием справочной литературы. Таблица 2.3 характеризует разные типы клеточных батарей для ремонтного молодняка, характеристика которых берется из литературных источников. Показатели рассчитываются аналогично клеточному оборудованию для кур несушек. Затем выбирается конкретная модель клеточной батареи и с учетом вместимости птичника (таблица 2.1) и плотности посадки цыплят на 1 м<sup>2</sup> полезной площади птичника, вычисляется площадь одного птичника. Таблица 2.4 заполняется с использованием справочной или учебной литературы. График светового режима может меняться или по дням или по неделям выращивания ремонтного молодняка.

ФОРМЫ ТАБЛИЦ ДЛЯ ЗАПИСИ К РАЗДЕЛУ 2.

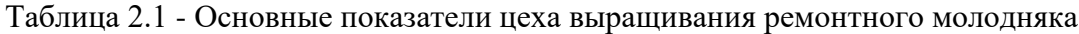

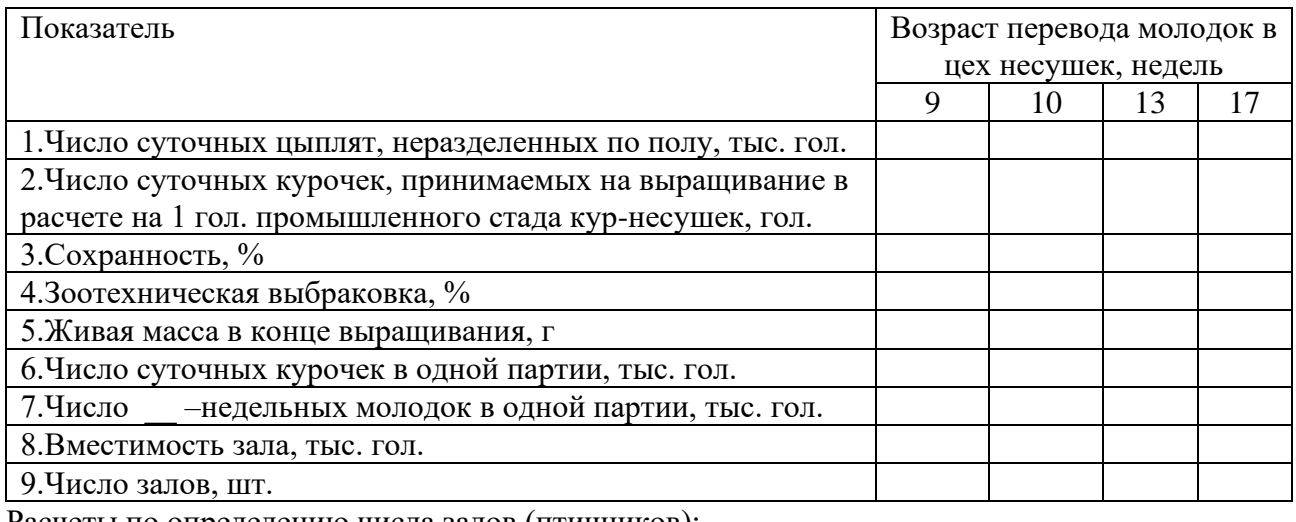

Расчеты по определению числа залов (птичников):

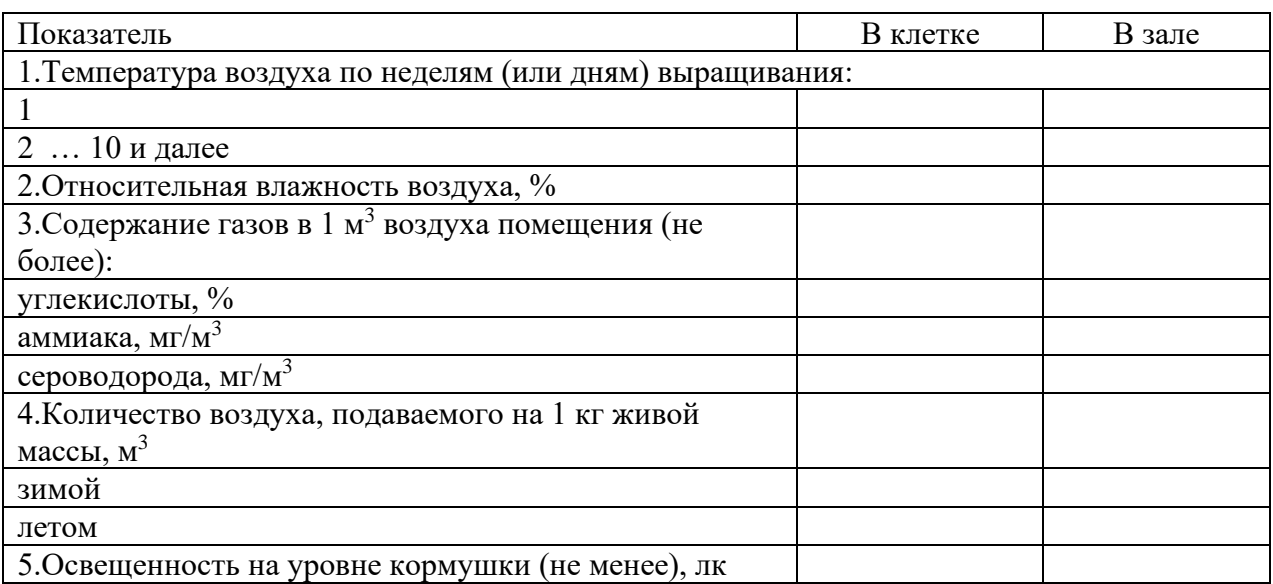

Таблица 2.2 - Показатели микроклимата в помещении при выращивании цыплят

## Таблица 2.3 - Характеристика клеточных батарей для выращивания цыплят

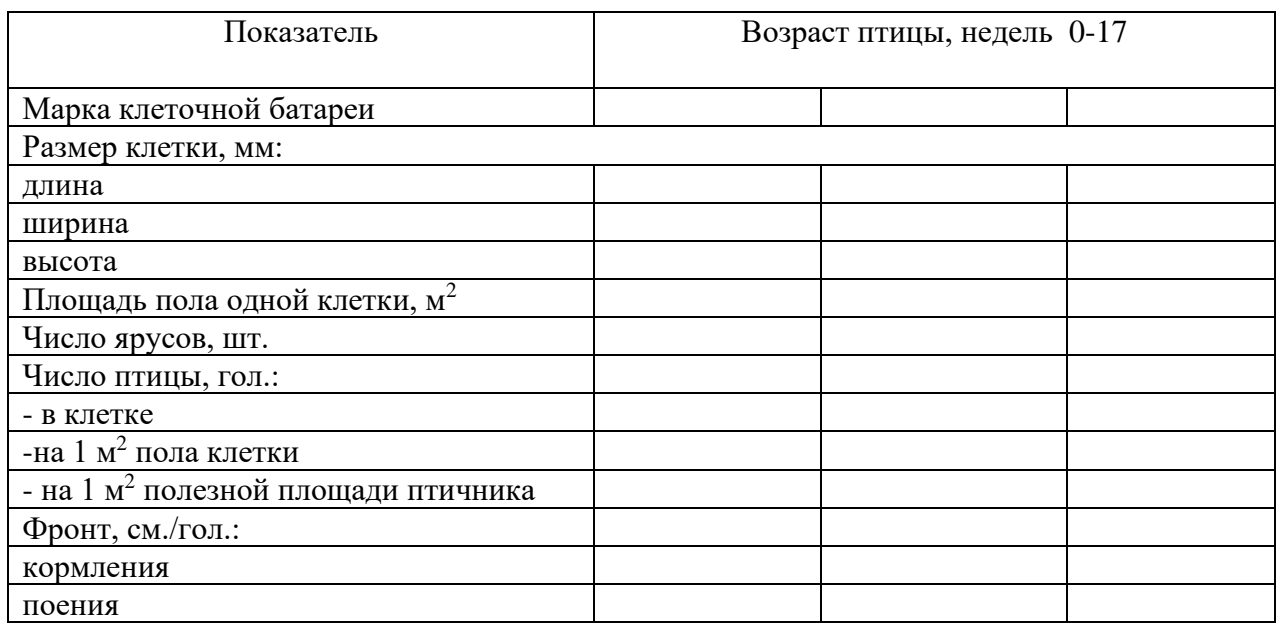

Расчет площади птичника для индивидуального задания с учетом выбранной марки клеточной батареи: Последните составил по составил по составил по составил по составил по составил по составил

Таблица 2.4 - График светового режима при содержании молодок в безоконных птичниках

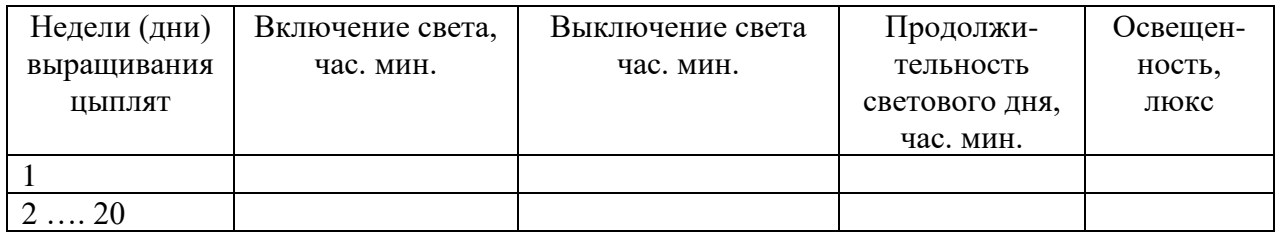

## РАЗДЕЛ III. РАСЧЕТЫ ПО ЦЕХУ ИНКУБАЦИИ

Раздел включает четыре таблицы – 3.1; 3.2; 3.3; 3.4 и график загрузки выводных шкафов. Таблица 3.1 включает расчет потребности в выводных и инкубационных шкафах.

Для начала из таблицы 2.1 берем данные о потребность в суточных цыплятах, не разделенных по полу, и вписываем в таблицу 3.1. Частота партий в месяц определяется числом птичников для кур-несушек промышленного стада (таблица 1.1), умноженному на коэффициент оборота стада и деленному на 12 (число месяцев в году).

Единовременная закладка яиц определяется делением потребности в суточных цыплятах, не разделенных по полу на коэффициент оплодотворенности яиц 0,95 и затем на коэффициент вывода молодняка – не менее 0,80. Например, при потребности в суточных цыплятах 100 тыс. голов, единовременная закладка составит 100/0,95/0,8 = 131,58 тыс. яиц.

При единовременной закладке всей партии яиц потребность в инкубационных шкафах определяется делением количества яиц на вместимость одного шкафа инкубатора. Например, в инкубаторе марки ИУП-Ф-45-21 единовременная закладка составляет 48048 яиц. Тогда для всей партии необходимо 131,58 / 48,048 = 2,74 = 3 инкубатора. В инкубаторе два инкубационных шкафа, поэтому потребность в шкафах в 2 раза больше, т.е. 3 х 2 = 6 шкафов.

Потребность в выводных шкафах (или инкубаторах) вычисляется аналогичным способом. При выборе выводного инкубатора марки ИУВ-Ф-15-21, который совместим с предыдущей моделью, и вмещает 16016 яиц, потребность в выводных инкубаторах составит: 131,58/16,016=8,2 или 9.

После сделанных вычислений рисуется график загрузки выводных камер на 1 – 3 месяца, образец графика дан в ПРИЛОЖЕНИИ Г.

Таблица 3.2 содержит данные по инкубаторам различных моделей и заполняется по всем инкубаторам, за исключением последней графы – «Потребное число инкубаторов», куда заносятся данные только по тем инкубаторам, которые были выбраны в расчетах (таблица 3.1).

Таблица 3.3 содержит данные по цеху инкубации за год работы. Количество проинкубированных яиц определяется умножением единовременной закладки яиц на число закладываемых партий в течение года (частота закладок партий в месяц – из таблицы 3.1, умноженная на 12).

Вывод цыплят – не менее 80%, оплодотворенность яиц – 95 %. Число погибших эмбрионов считается от оплодотворенных яиц и составляет: кровяное кольцо 1,5 %, замершие – 2 %, задохлики – 4 %.

Кратность использования инкубатора может изменяться от 12 до 17 раз за год. Число инкубаторов определяется с использованием расчетов из таблицы 3.1 и зависит от количества шкафов в каждой модели инкубатора.

Таблица 3.4 содержит требуемые показатели качества инкубационных яиц для яичных кроссов, которые выписываются из справочной или учебной литературы.

# ФОРМЫ ТАБЛИЦ ДЛЯ ЗАПИСИ К РАЗДЕЛУ 3.

Таблица 3.1 - Расчет потребности в инкубационных и выводных шкафах

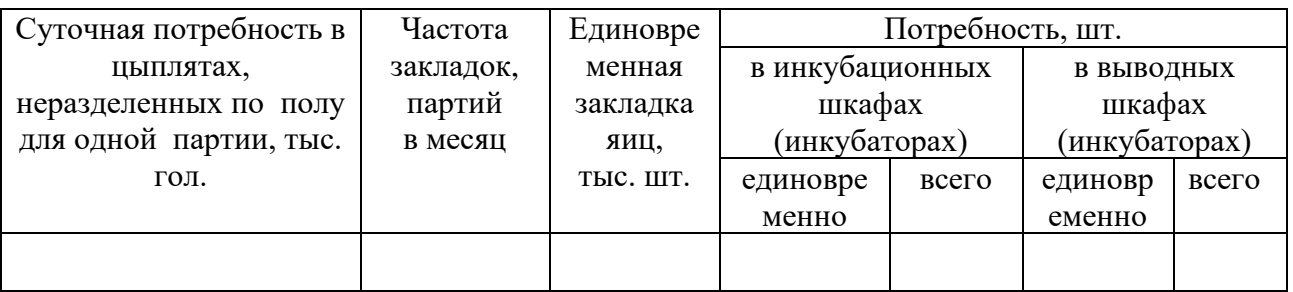

Таблица 3.2 - Технологическая характеристика инкубаторов и расчет потребности в них

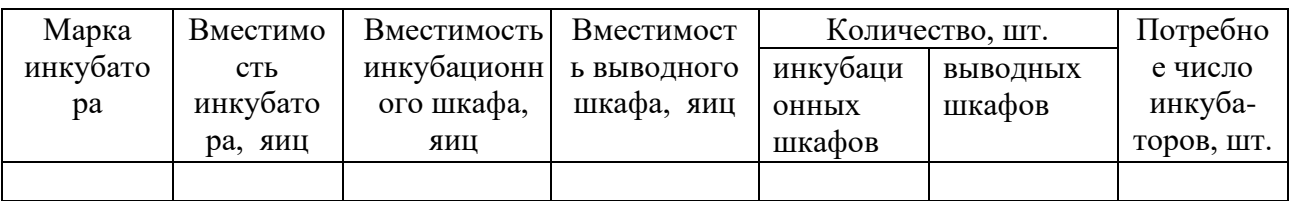

## Таблица 3.3 - Основные показатели цеха инкубации

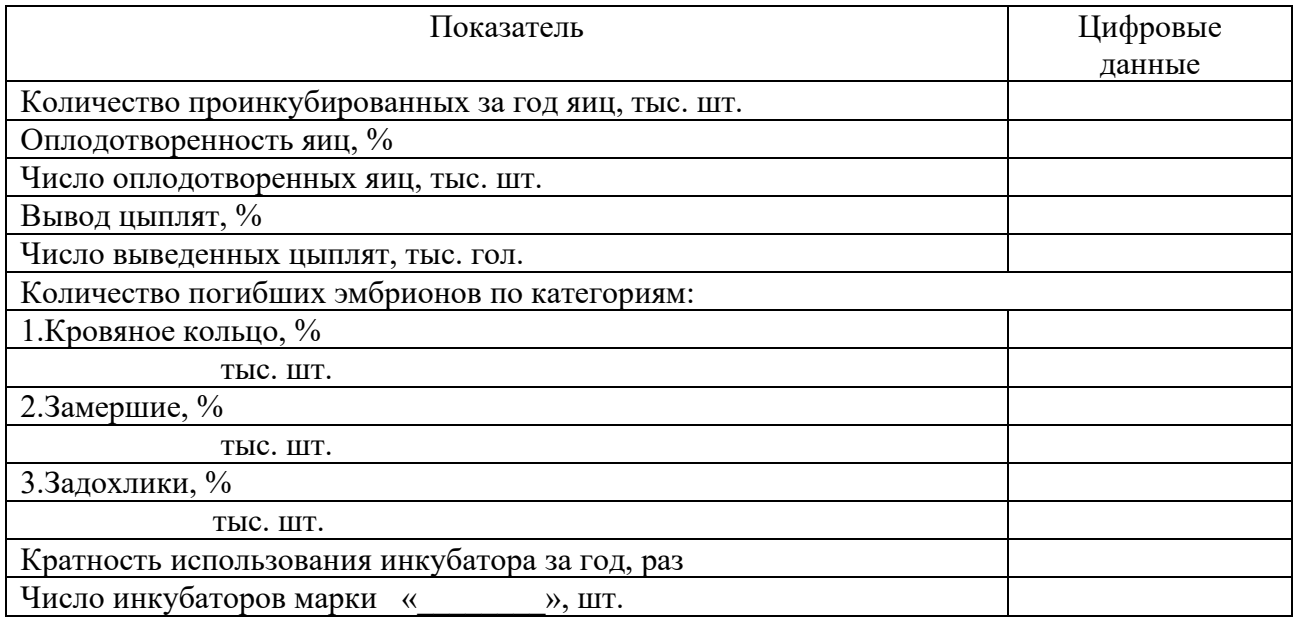

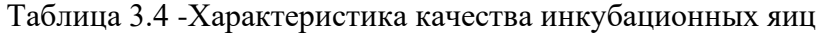

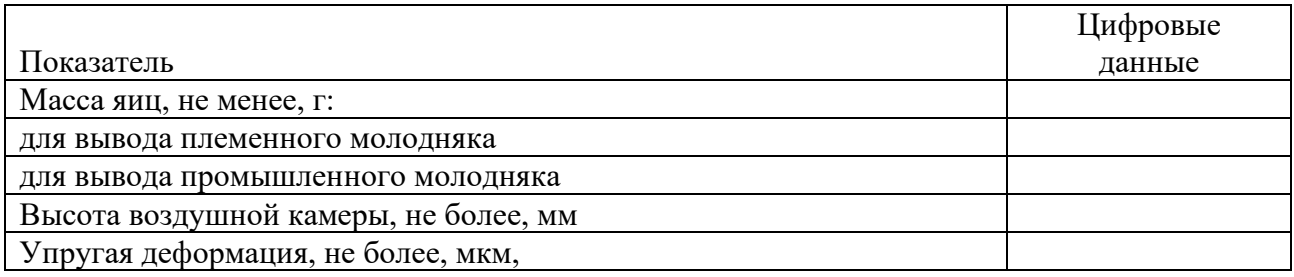

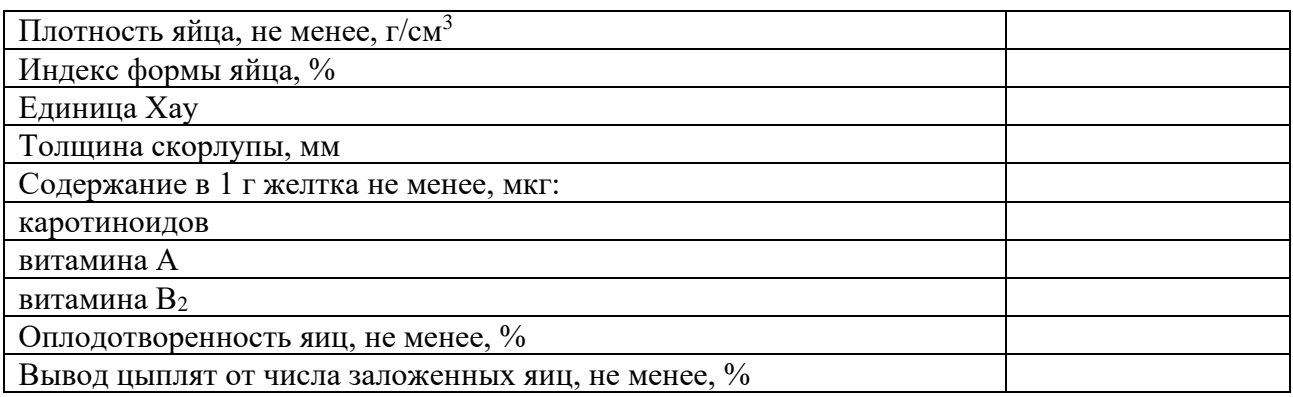

## РАЗДЕЛ IV. РАСЧЕТЫ ПО ЦЕХУ РОДИТЕЛЬСКОГО СТАДА

Основные показатели цеха родительского стада отражены в таблице 4.1. Расчет необходимо начать с показателя – суточный сбор яиц, который зависит от размера единовременно закладываемой на инкубацию партии яиц (табл. 11), срока хранения яиц (от 5 до 14 дней) и коэффициента пригодности яиц для инкубации (от 80 до 95 %). Например, нам необходимо заложить 131,58 тыс. яиц. При сроке хранения яиц 10 дней суточный сбор составит 131,38 / 10 = 13,158 тыс. штук. При использовании на инкубацию 85 % яиц суточная потребность в яйцах равна 13,158 / 0,85 = 15,98 тыс. штук.

Далее из индивидуального задания берем яйценоскость кур родительского стада, например 320 яиц в год, тогда среднегодовое поголовье кур-несушек родительского стада составит 15,98 х 365 / 320 = 18,23 тыс. голов, поголовье петухов (при половом соотношении 1/10) будет равно 1,82 тыс. голов. Число птицемест планируется на 25 % больше среднегодового поголовья. Количество птичников (залов) для родительского стада не менее 4 штук. Вместимость одного птичника определяется делением числа птицемест на число птичников. Далее выбирается марка клеточной батареи для птицы родительского стада, рассчитывается плотность посадки птицы на 1м<sup>2</sup> площади птичника и вычисляется площадь помещения. Фронт кормления и поения берется из технической характеристики клеточной батареи. Расход воды, выход помета и другие показатели из справочной литературы.

## ФОРМА ТАБЛИЦЫ ДЛЯ ЗАПИСИ К РАЗДЕЛУ 4.

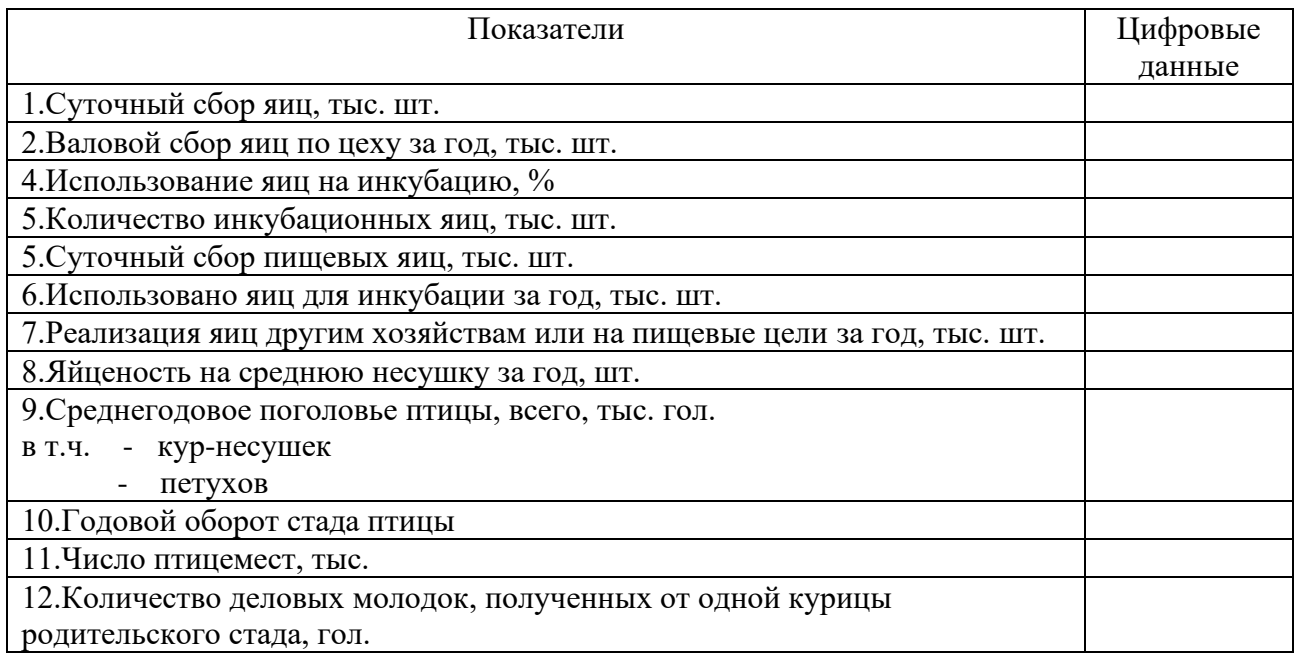

Таблица 4.1 - Основные показатели цеха родительского стада

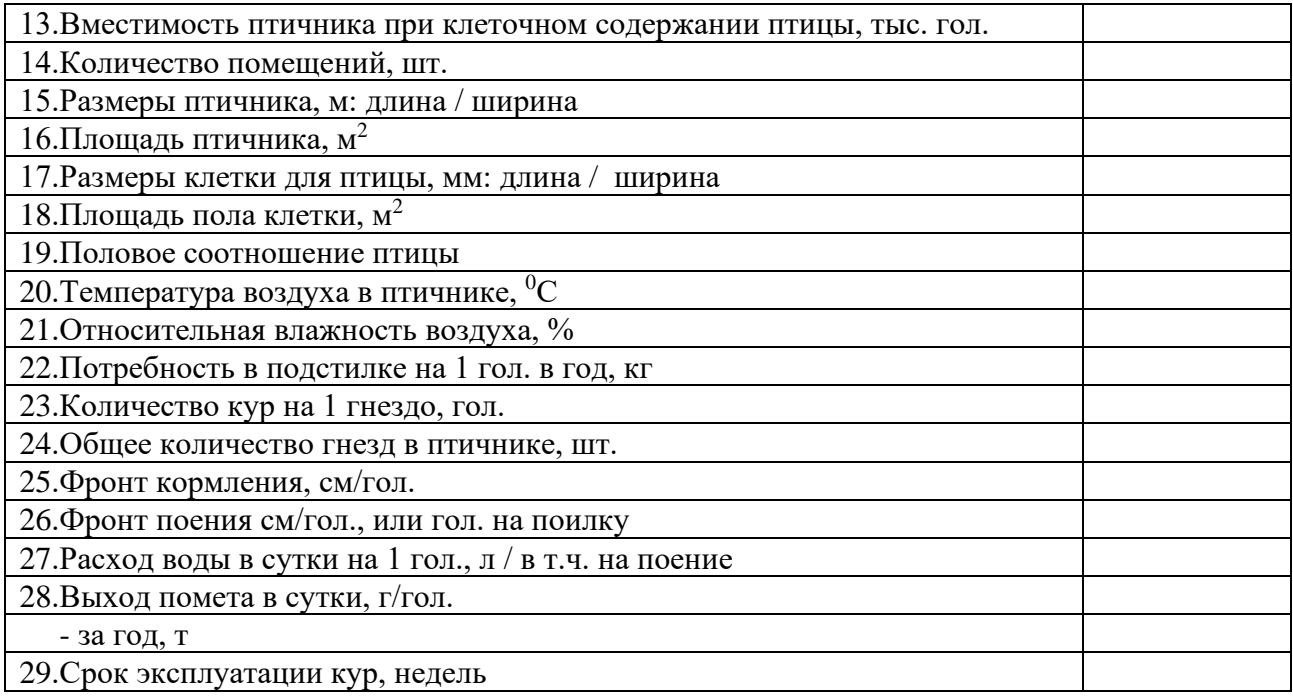

# РАЗДЕЛ V. РАСЧЕТ ПОТРЕБНОСТИ В КОРМАХ, ИТОГОВЫЕ ПОКАЗАТЕЛИ РАБОТЫ ПТИЦЕФАБРИКИ, СХЕМА ТЕХНОЛОГИЧЕСКОГО ПРОЦЕССА

Последний (пятый раздел) курсовой работы включает три таблицы и схему технологического процесса.

Таблица 5.1 раздела включает расчеты потребности в кормах для цехов промышленного и родительского стада, а также для ремонтного молодняка промышленного и родительского стад. Среднегодовое поголовье взрослой птицы берется из предыдущих расчетов, поголовье молодняка вычисляется с учетом справочных данных о выбраковке птицы по возрастам. Суточная дача корма берется из справочника по кормлению животных.

|             | Среднее       |            | Суточная                 |               | Годовая потребность в корме |       |                     |       |
|-------------|---------------|------------|--------------------------|---------------|-----------------------------|-------|---------------------|-------|
| Группа      |               | поголовье, |                          | дача корма, г |                             |       |                     |       |
| ПТИЦЫ,      |               | тыс. гол.  |                          |               |                             |       |                     |       |
| возраст     | пром.<br>род. |            | пром.                    | род.          | на 1 гол., кг               |       | на все поголовье, т |       |
|             | стадо         | стадо      | стадо                    | стадо         | пром.                       | род.  | пром.               | род.  |
|             |               |            |                          |               | стадо                       | стадо | стадо               | стадо |
| Взрослая    |               |            |                          |               |                             |       |                     |       |
| птица       |               |            |                          |               |                             |       |                     |       |
| Молодняк    |               |            |                          |               |                             |       |                     |       |
| в возрасте, |               |            |                          |               |                             |       |                     |       |
| нед.:       |               |            |                          |               |                             |       |                     |       |
| $17 - 21$   |               |            |                          |               |                             |       |                     |       |
| $13 - 17$   |               |            |                          |               |                             |       |                     |       |
| $9 - 13$    |               |            |                          |               |                             |       |                     |       |
| $4-9$       |               |            |                          |               |                             |       |                     |       |
| до 4        |               |            |                          |               |                             |       |                     |       |
| ИТОГО       |               |            | $\overline{\phantom{a}}$ |               |                             |       |                     |       |

Таблица 5.1 - Расчет потребности в кормах для птицефабрики

Таблица 5.2 отражает и суммирует расчеты по цехам предприятия. Для ее заполнения используются все сделанные ранее вычисления из разных таблиц курсовой работы. Среднегодовое поголовье и производство яиц за год берутся по цехам промышленного и родительского стада. Падеж взрослой птицы за год составляет 5 %. На мясо идет вся выбракованная в течение года взрослая птица и после окончания периода эксплуатации. При подсчете поголовья сданного на убой необходимо учесть оборот стада кур-несушек за год. Средняя живая масса 1 головы промышленного стада принимается равной 1,7 кг, родительского стада 1,8 кг, убойный выход составляет около 60-65 %. Расход кормов берется из таблицы 5.1. Затраты кормов на 1 тыс. яиц вычисляются исходя из данных валового производства яиц за год и расхода кормов на все поголовье.

Поголовье ремонтного молодняка на начало периода в 1,3 раза больше поголовья взрослой птицы. Падеж по молодняку за период выращивания берется из справочной литературы. Перевод в старшую группу равен начальному поголовью взрослой птицы. Живая масса при сдаче на убой выбракованного ремонтного молодняка - 1-1,2 кг.

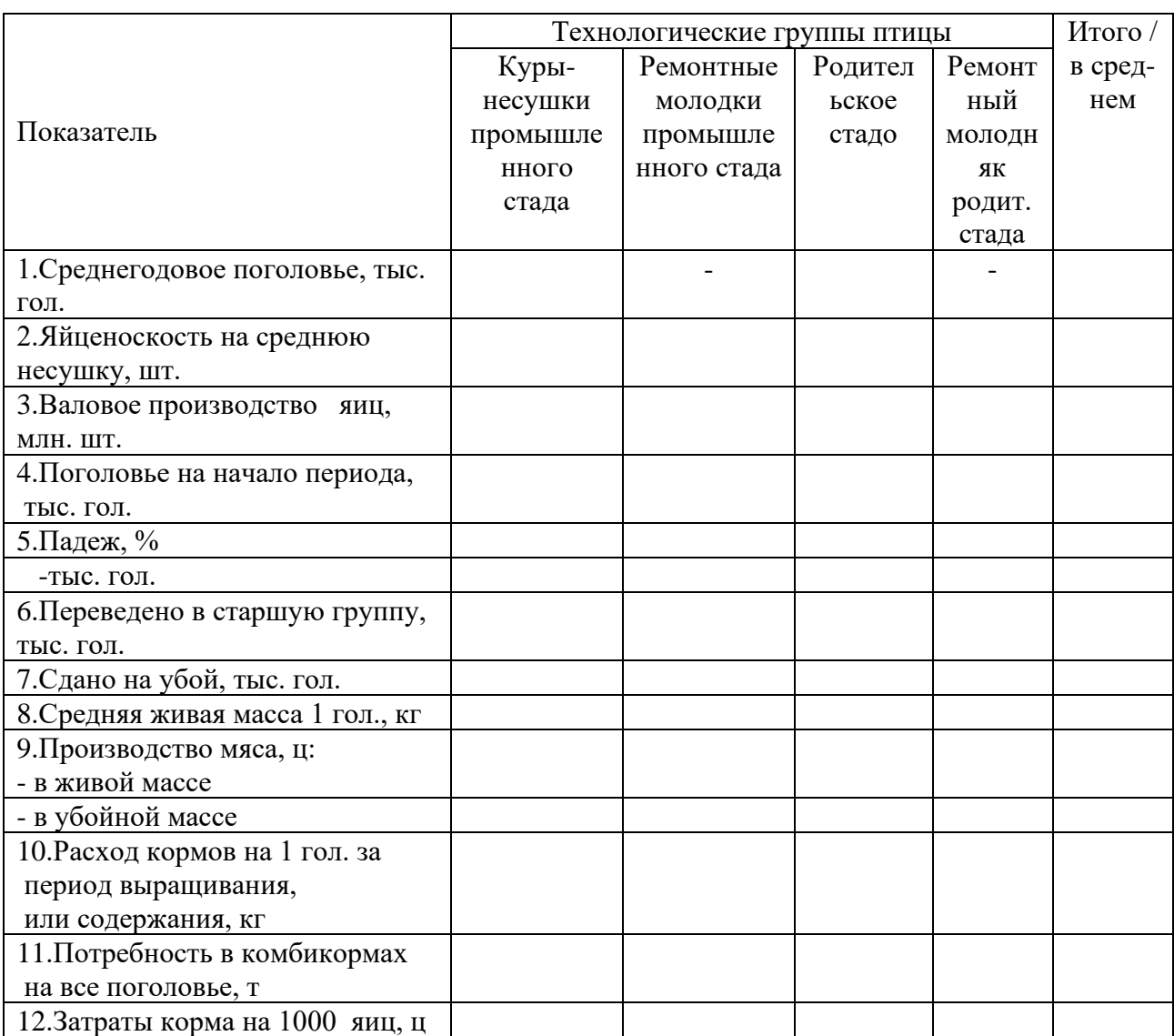

Таблица 5.2 - Производственные показатели птицефабрики мощностью \_\_\_\_\_\_\_ тыс. гол. кур-несушек

Таблица 5.3 показывает экономическую эффективность производства пищевых яиц на птицефабрике. Валовое производство пищевых яиц и расход корма на получение 1000 яиц берутся из предыдущей таблицы. Себестоимость пищевых яиц рассчитывается исходя из того, что в структуре себестоимости 50-60 % приходится на корма. Стоимость 1 ц комбикорма берется по текущим ценам. Цена реализации пищевых яиц берется исходя из средней стоимости в торговой сети за минусом торговой надбавки. Прибыль от реализации яиц находится путем вычитания из полученной выручки их полной себестоимости. Далее по общепринятой формуле вычисляет уровень рентабельности (убыточности) от производства и реализации пищевых яиц.

Таблица 5.3 - Экономическая эффективность производства пищевых яиц на птицефабрике

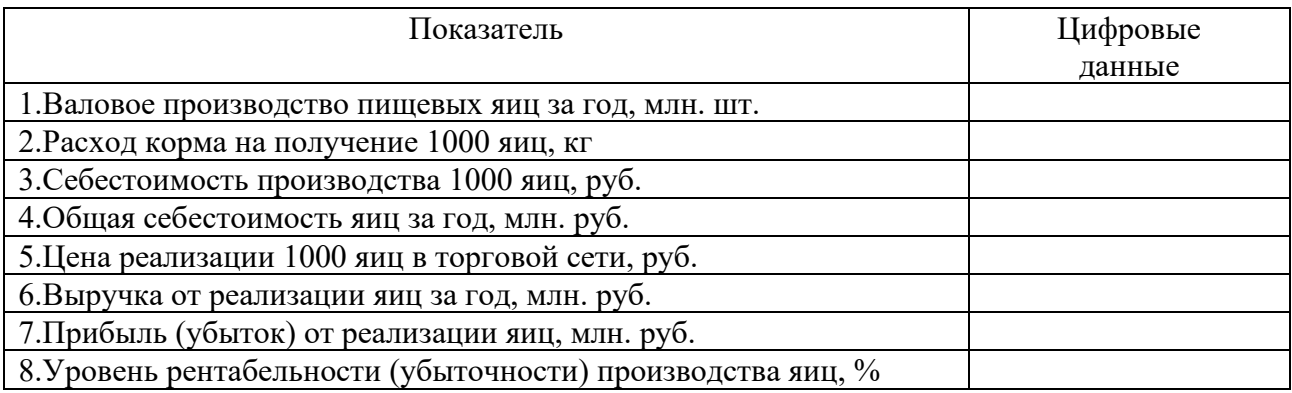

После выполнения расчетов рисуется схема технологического процесса на птицефабрике яичного направления.

## **4.4.3 Разработка заключения**

После выполнения теоретической и расчетной части курсовой работы делается заключение по итогам проведенных исследований. Заключение должно быть взаимосвязано с целью и задачами исследования, которые сформулированы во введении.

## **4.4.4 Оформление библиографического списка**

В библиографический список включаются источники, на которые есть ссылки в тексте курсовой работы (не менее 15 источников). Обязательно присутствие источников, опубликованных в течение последних 3-х лет и зарубежных источников.

#### **4.4.5 Оформление Приложения**

В Приложении к курсовой работе размещается график загрузки выводных шкафов и схема технологического процесса на птицефабрике яичного направления – образец оформления показан в Приложении Г, Д.

## **5. Требования к оформлению курсовых работ**

## **5.1 Оформление текстового материала** (*ГОСТ 7.0.11 – 2011)*

- 1. Курсовая работа/проект должна быть выполнена печатным способом с использованием компьютера и принтера на одной стороне белой бумаги формата А 4 (210x297 мм).
- 2. Поля: с левой стороны 25 мм; с правой 10 мм; в верхней части 20 мм; в нижней 20 мм.
- 3. Тип шрифта: *Times New Roman Cyr.* Шрифт основного текста: обычный, размер 14 пт. Шрифт заголовков разделов (глав): полужирный, размер 16 пт. Шрифт заголовков подразделов: полужирный, размер 14 пт. Цвет шрифта должен быть черным.

Межсимвольный интервал – обычный. Межстрочный интервал – полуторный. Абзацный отступ  $-1,25$  см.

- 4. Страницы должны быть пронумерованы. Порядковый номер ставится в **середине верхнего поля**. Первой страницей считается титульный лист, но номер страницы на нем не проставляется. Рецензия - страница 2, затем 3 и т.д.
- 5. Главы имеют **сквозную нумерацию** в пределах работы и обозначаются арабскими цифрами. **В конце заголовка точка не ставится**. Если заголовок состоит из двух предложений, их разделяют точкой. **Переносы слов в заголовках не допускаются.**
- 6. Номер подраздела (параграфа) включает номер раздела (главы) и порядковый номер подраздела (параграфа), разделенные точкой. Пример – 1.1, 1.2 и т.д.
- 7. Главы работы по объему должны быть пропорциональными. Каждая глава начинается с новой страницы.
- 8. В работе необходимо чётко и логично излагать свои мысли, следует избегать повторений и отступлений от основной темы. Не следует загромождать текст длинными описательными материалами.
- 9. На последней странице курсовой работы/проекта ставятся дата окончания работы и подпись автора.
- 10. Законченную работу следует переплести в папку.

Написанную и оформленную в соответствии с требованиями курсовую работу/проект обучающийся регистрирует на кафедре. Срок рецензирования – не более 7 дней.

#### **5.2 Оформление ссылок** *(ГОСТР 7.0.5)*

При написании курсовой работы/проекта необходимо давать краткие внутритекстовые библиографические ссылки. Если делается ссылка на источник в целом, то необходимо после упоминания автора или авторского коллектива, а также после приведенной цитаты работы, указать в квадратных скобках номер этого источника в библиографическом списке. Например: По мнению Ван Штраалена, существуют по крайней мере три случая, когда биоиндикация становится незаменимой [7].

Допускается внутритекстовую библиографическую ссылку заключать в круглые скобки, с указанием авторов и года издания объекта ссылки. Например, (Черников, Соколов 2018).

Если ссылку приводят на конкретный фрагмент текста документа, в ней указывают порядковый номер и страницы, на которых помещен объект ссылки. Сведения разделяют запятой, заключая в квадратные скобки. Например, [10, с. 81]. Допускается оправданное сокращение цитаты. В данном случае пропущенные слова заменяются многоточием.

#### **5.3 Оформление иллюстраций** *(ГОСТ 2.105-95)*

На все рисунки в тексте должны быть даны ссылки. Рисунки должны располагаться непосредственно после текста, в котором они упоминаются впервые, или на следующей странице. Рисунки нумеруются арабскими цифрами, при этом нумерация сквозная, но допускается нумеровать и в пределах раздела (главы). В последнем случае, номер рисунка состоит из номера раздела и порядкового номера иллюстрации, разделенных точкой (*например*: Рисунок 1.1).

Подпись к рисунку располагается под ним посередине строки. Слово «Рисунок» пишется полностью. В этом случае подпись должна выглядеть так: Рисунок 2 - Жизненные формы растений

Точка в конце названия не ставится.

При ссылках на иллюстрации следует писать «... в соответствии с рис. 2» при сквозной нумерации и «... в соответствии с рис. 1.2» при нумерации в пределах раздела.

Независимо от того, какая представлена иллюстрация - в виде схемы, графика, диаграммы - подпись всегда должна быть «Рисунок». Подписи типа «Схема 1.2», «Диагр. 1.5» не допускаются.

Схемы, графики, диаграммы (если они не внесены в приложения) должны размещаться сразу после ссылки на них в тексте курсовой работы/проекта. Допускается размещение иллюстраций через определенный промежуток текста в том случае, если размещение иллюстрации непосредственно после ссылки на нее приведет к разрыву и переносу ее на следующую страницу.

Если в тексте документа имеется иллюстрация, на которой изображены составные части изделия, то на этой иллюстрации должны быть указаны номера позиций этих составных частей в пределах данной иллюстрации, которые располагают в возрастающем порядке, за исключением повторяющихся позиций, а для электро- и радиоэлементов позиционные обозначения, установленные в схемах данного изделия.

Исключение составляют электро- и радиоэлементы, являющиеся органами регулировки или настройки, для которых (кроме номера позиции) дополнительно указывают в подрисуночном тексте назначение каждой регулировки и настройки, позиционное обозначение и надписи на соответствующей планке или панели.

Допускается, при необходимости, номер, присвоенный составной части изделия на иллюстрации, сохранять в пределах документа.

Для схем расположения элементов конструкций и архитектурно-строительных чертежей зданий (сооружений) указывают марки элементов. При ссылке в тексте на отдельные элементы деталей (отверстия, пазы, канавки, буртики и др.) их обозначают прописными буквами русского алфавита.

#### **5.4 Общие правила представления формул** *(ГОСТ 2.105-95)*

Формулы должны быть оформлены в редакторе формул *Equation Editor* и вставлены в документ как объект.

Большие, длинные и громоздкие формулы, которые имеют в составе знаки суммы, произведения, дифференцирования, интегрирования, размещают на отдельных строках. Это касается также и всех нумеруемых формул. Для экономии места несколько коротких однотипных формул, отделенных от текста, можно подать в одной строке, а не одну под одною. Небольшие и несложные формулы, которые не имеют самостоятельного значения, вписывают внутри строк текста.

Объяснение значений символов и числовых коэффициентов нужно подавать непосредственно под формулой в той последовательности, в которой они приведены в формуле. Значение каждого символа и числового коэффициента нужно подавать с новой строки. Первую строку объяснения начинают со слова «где» без двоеточия.

Уравнения и формулы нужно выделять из текста свободными строками. Выше и ниже каждой формулы нужно оставить не меньше одной свободной строки. Если уравнение не вмещается в одну строку, его следует перенести после знака равенства (=), или после знаков плюс (+), минус (-), умножение.

Нумеровать следует лишь те формулы, на которые есть ссылка в следующем тексте.

Порядковые номера помечают арабскими цифрами в круглых скобках около правого поля страницы без точек от формулы к ее номеру. Формулы должны нумероваться сквозной нумерацией арабскими цифрами, которые записывают на уровне формулы справа в круглых скобках. Допускается нумерация формул в пределах раздела. В этом случае номер формулы состоит из номера раздела и порядкового номера формулы, разделенных точкой (Например, 4.2). Номер, который не вмещается в строке с формулой, переносят ниже формулы. Номер формулы при ее перенесении вмещают на уровне последней строки. Если формула взята в рамку, то номер такой формулы записывают снаружи рамки с правой стороны напротив основной строки формулы. Номер формулы-дроби подают на уровне основной горизонтальной черточки формулы.

Номер группы формул, размешенных на отдельных строках и объединенных фигурной скобкой, помещается справа от острия парантеза, которое находится в середине группы формул и направлено в сторону номера.

Общее правило пунктуации в тексте с формулами такое: формула входит в предложение как его равноправный элемент. Поэтому в конце формул и в тексте перед ними знаки препинания ставят в соответствии с правилами пунктуации.

Двоеточие перед формулой ставят лишь в случаях, предусмотренных правилами пунктуации: а) в тексте перед формулой обобщающее слово; б) этого требует построение текста, который предшествует формуле.

Знаками препинания между формулами, которые идут одна под одной и не отделены текстом, могут быть запятая или точка с запятой непосредственно за формулой к ее номеру.

Пример: Влажность почвы W в % вычисляется по формуле:

 $W = \frac{(m_1 - m_0) \times 100}{(m_0 - m)}$  $(4.2)$ 

где

ти, - масса влажной почвы со стаканчиком, г;

то - масса высушенной почвы со стаканчиком. г.

т - масса стаканчика, г.

При ссылке на формулу в тексте ее номер ставят в круглых скобках. Например: Из формулы (4.2) следует...

#### 5.5 Оформление таблиц (ГОСТ 2.105-95)

На все таблицы в тексте должны быть ссылки. Таблица должна располагаться непосредственно после текста, в котором она упоминается впервые, или на следующей странице.

Все таблицы нумеруются (нумерация сквозная, либо в пределах раздела – в последнем случае номер таблицы состоит из номера раздела и порядкового номера внутри раздела, разделенных точкой (например: Таблица 1.2). Таблицы каждого приложения обозначают отдельной нумерацией арабскими цифрами с добавлением обозначения приложения (например: Приложение 2, табл. 2).

Название таблицы следует помещать над таблицей слева, без абзацного отступа в одну строку с ее номером через тире (например: Таблица 3 – Аккумуляция углерода в продукции агроценозов за 1981-2015 гг.).

При переносе таблицы на следующую страницу название помещают только над первой частью. Над другими частями также слева пишут слово «Продолжение» или «Окончание» и указывают номер таблицы (например: Продолжение таблицы 3).

Таблицы, занимающие страницу и более, обычно помещают в приложение. Таблицу с большим количеством столбцов допускается размещать в альбомной ориентации. В таблице допускается применять размер шрифта 12, интервал 1,0.

Заголовки столбцов и строк таблицы следует писать с прописной буквы в единственном числе, а подзаголовки столбцов - со строчной буквы, если они составляют одно предложение с заголовком, или с прописной буквы, если они имеют самостоятельное значение. В конце заголовков и подзаголовков столбцов и строк точки не ставят.

Разделять заголовки и ползаголовки боковых столбнов лиагональными линиями не допускается. Заголовки столбцов, как правило, записывают параллельно строкам таблицы, но при необходимости допускается их перпендикулярное расположение.

Горизонтальные и вертикальные линии, разграничивающие строки таблицы, допускается не проводить, если их отсутствие не затрудняет пользование таблицей. Но заголовок столбцов и строк таблицы должны быть отделены линией от остальной части таблицы.

При заимствовании таблиц из какого-либо источника, после нее оформляется сноска на источник в соответствии с требованиями к оформлению сносок. *Пример:*

| Ландшафтно-климатическая зона | га     | $\mathbf{ANP}$ | BNP    | NPP    |
|-------------------------------|--------|----------------|--------|--------|
|                               |        |                |        |        |
| Лесостепь                     | 42054  | 84,52          | 61,85  | .46.37 |
| ∠тепь                         | !50201 | າາ 1<br>$\neg$ | 246,72 | 468,42 |

Таблица 3 – Аккумуляция углерода в продукции агроценозов за 1981-2019 гг., тыс. т С $\cdot$ год<sup>-1</sup>

------------------------------------*разрыв страницы-----------------------------------------*

Продолжение таблицы 3

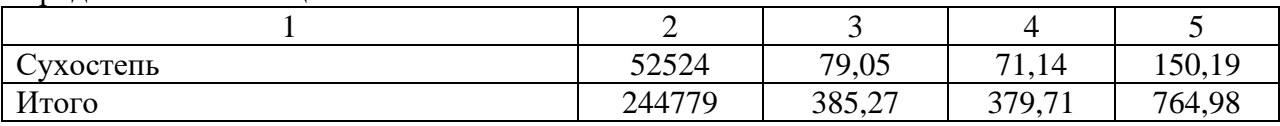

## **5.6 Оформление библиографического списка** *(ГОСТ 7.1)*

## **Оформление книг**

## *с 1 автором*

Орлов, Д.С. Химия почв / Д.С. Орлов. – М.: Изд-во МГУ, 1985. – 376 с.

## *с 2-3 авторами*

Жуланова, В.Н. Агропочвы Тувы: свойства и особенности функционирования / В.Н. Жуланова, В.В. Чупрова. – Красноярск: Изд-во КрасГАУ, 2010. – 155 с.

## *с 4 и более авторами*

Коробкин, М.В. Современная экономика / М.В. Коробкин [и д.р.] – СПб.: Питер, 2014. – 325 с.

## **Оформление учебников и учебных пособий**

Наумов, В.Д. География почв. Почвы тропиков и субтропиков: учебник / В.Д. Наумов – М.: «ИНФРА-М», 2014. – 282 с.

## **Оформление учебников и учебных пособий под редакцией**

Использование дистанционных методов исследования при проектировании адаптивноландшафтных систем земледелия: уч. пособие / И.Ю. Савин, В.И.Савич, Е.Ю. Прудникова, А.А. Устюжанин; под ред. В.И. Кирюшина. – М.: Изд-во РГАУ-МСХА, 2014. – 180 с.

#### **Для многотомных книг**

Боков, А.Н. Экономика Т.2. Микроэкономика / А.Н. Боков. – М.: Норма, 2014. – 532 с.

#### **Словари и энциклопедии**

Ожегов, С.И. Толковый словарь русского языка / С.И. Ожегов, Н. Ю. Шведова. – М.: Азбуковник, 2000. – 940 с.

Экономическая энциклопедия / Е.И. Александрова [и др.]. – М.: Экономика, 1999. – 1055 с.

## **Оформление статей из журналов и периодических сборников**

1. Яковлев, П.А. Продуктивность яровых зерновых культур в условиях воздействия абиотических стрессовых факторов при обработке семян селеном, кремнием и цинком / П.А. Яковлев // Агрохимический вестник. – 2014. – № 4. – С. 38–40.

2. Krylova, V.V. Нypoxic stress and the transport systems of the peribacteroid membrane of bean root nodules / V.V. Krylova, S.F. Izmailov // Applied Biochemistry and Microbiology, 2011. – Vol.  $47. -$  No  $1. -$  P.12-17.

3. Сергеев, В.С. Динамика минерального азота в черноземе выщелоченном под яровой пшеницей при различных приемах основной обработки почвы / В.С. Сергеев // Научное обеспечение устойчивого функционирования и развития АПК: материалы Всероссийской научно-практической конференции. – Уфа, 2009. – С. 58-62.

4. Shumakova, K.B. The development of rational drip irrigation schedule for growing nursery apple trees (*Malus domestica* Borkh.) in the Moscow region/ K.B. Shumakova, A.Yu. Burmistrova // European science and technology: materials of the IV international research and practice conference. Vol. 1. Publishing office Vela Verlag Waldkraiburg – Munich – Germany, 2013. – P. 452–458.

## **Диссертация**

Жуланова, В.Н. Гумусное состояние почв и продуктивность агроценозов Тувы // В.Н. Жуланова. – Дисс. … канд.биол.наук. Красноярск, 2005. – 150 с.

#### **Автореферат диссертации**

Козеичева, Е.С. Влияние агрохимических свойств почв центрального нечерноземья на эффективность азотных удобрений: Автореф. дис. канд. биол. наук: 06.01.04 – М.: 2011. – 23с.

#### **Описание нормативно-технических и технических документов**

1. ГОСТ Р 7.0.5-2008 «Система стандартов по информации, библиотечному и издательскому делу. Библиографическая ссылка. Общие требования и правила составления» – Введ. 2009-01- 01. – М.: Стандартинформ, 2008. – 23 с.

2. Пат. 2187888 Российская Федерация, МПК7 Н 04 В 1/38, Н 04 J 13/00. Приемопередающее устройство / Чугаева В.И.; заявитель и патентообладатель Воронеж. науч.-исслед. ин-т связи. – № 2000131736/09; заявл. 18.12.00; опубл. 20.08.02, Бюл. № 23 (II ч.). – 3 с.

## **Описание официальных изданий**

Конституция Российской Федерации : принята всенародным голосованием 12 декабря 1993 года. – М.: Эксмо, 2013. – 63 с.

#### **Депонированные научные работы**

1. Крылов, А.В. Гетерофазная кристаллизация бромида серебра / А.В. Крылов, В.В. Бабкин; Редкол. «Журн. прикладной химии». – Л., 1982. – 11 с. – Деп. в ВИНИТИ 24.03.82; № 1286- 82.

2. Кузнецов, Ю.С. Изменение скорости звука в холодильных расплавах / Ю.С. Кузнецов; Моск. хим.-технол. ун-т. – М., 1982. – 10 с. – Деп. в ВИНИТИ 27.05.82; № 2641.

#### **Электронные ресурсы**

1. Суров, В.В. Продуктивность звена полевого севооборота / В.В. Суров, О.В. Чухина // Молочнохозяйственный вестник. – 2012. – №4(8) [Электронный журнал]. – С.18-23. – Режим доступа: URL [molochnoe.ru/journal.](http://molochnoe.ru/journal)

2. Защита персональных данных пользователей и сотрудников библиотеки [Электронный ресурс]. – Режим доступа: http://www.nbrkomi.ru. – Заглавие с экрана. – (Дата обращения: 14.04.2014).

#### **5.7 Оформление графических материалов**

Графическая часть выполняется на одной стороне белой чертёжной бумаги в соответствии с требованиями ГОСТ 2.301-68 формата А1 (594х841). В обоснованных случаях для отдельных листов допускается применение других форматов.

Требования к оформлению графической части изложены в стандартах ЕСКД: ГОСТ 2.302-68\* «Масштабы»; ГОСТ 2.303-68\* «Линии»; ГОСТ 2.304-81\* «Шрифты», ГОСТ 2.305- 68\*\* «Изображения – виды, разрезы, сечения» и т. д. Основная надпись на чертежах выполняется по ГОСТ 2.104-68\*. Оформления основной надписи графической части выполняется в соответствии с ГОСТ Р 21.1101-2013 СПДС.

Чертежи должны быть оформлены в полном соответствии с государственными стандартами: «Единой системы конструкторской документации» (ЕСКД); «Системы проектной документации для строительства» (СПДС (ГОСТ 21)) и других нормативных документов. На каждом листе тонкими линиями отмечается внешняя рамка по размеру формата листа, причем вдоль короткой стороны слева оставляется поле шириной 25 мм для подшивки листа. В правом нижнем углу располагается основная подпись установленной формы, приложение Г.

#### **5.8 Оформление приложений** *(ГОСТ 2.105-95)*

Каждое приложение следует начинать с новой страницы с указанием наверху посередине страницы слова "Приложение" и его обозначения. Приложение должно иметь заголовок, который записывают симметрично относительно текста с прописной буквы отдельной строкой.

Приложения обозначают заглавными буквами русского алфавита, начиная с А, за исключением букв Ё, З, Й, О, Ч, Ь, Ы, Ъ. Допускается использование для обозначения приложений арабских цифр. После слова "Приложение" следует буква (или цифра), обозначающая его последовательность.

Приложения, как правило, оформляют на листах формата А4. Допускается оформлять приложения на листах формата А3, А2, А1 по ГОСТ 2.301.

Приложения должны иметь общую с остальной частью документа сквозную нумерацию страниц.

#### **5.9 Требования к лингвистическому оформлению курсовой работы**

Курсовая работа должна быть написана логически последовательно, литературным языком. Повторное употребление одного и того же слова, если это возможно, допустимо через 50 – 100 слов. Не должны употребляться как излишне пространные и сложно построенные предложения, так и чрезмерно краткие лаконичные фразы, слабо между собой связанные, допускающие двойные толкования и т. д.

При написании курсовой работы не рекомендуется вести изложение от первого лица единственного числа: «я наблюдал», «я считаю», «по моему мнению» и т.д. Корректнее использовать местоимение «мы». Лопускаются обороты с сохранением первого лица множественного числа, в которых исключается местоимение «мы», то есть фразы строятся с употреблением слов «наблюдаем», «устанавливаем», «имеем». Можно использовать выражения «на наш взгляд», «по нашему мнению», однако предпочтительнее выражать ту же мысль в безличной форме, например:

- -изучение педагогического опыта свидетельствует о том, что ...,
- -на основе выполненного анализа можно утверждать ...,
- -проведенные исследования подтвердили...;
- -представляется целесообразным отметить;
- -установлено, что;
- $-\theta$ елается вывод о...;
- -следует подчеркнуть, выделить;
- -можно сделать вывод о том, что:
- -необходимо рассмотреть, изучить, дополнить;
- -в работе рассматриваются, анализируются...

При написании курсовой работы необходимо пользоваться языком научного изложения. Здесь могут быть использованы следующие слова и выражения:

- для указания на последовательность развития мысли и временную соотнесенность:
	- прежде всего, сначала, в первую очередь;
	- $\theta$ о первых,  $\theta$ о вторых и т. д.;
	- затем, далее, в заключение, итак, наконец;
	- до сих пор, ранее, в предыдущих исследованиях, до настоящего времени;
	- в последние годы, десятилетия:
- для сопоставления и противопоставления:
	- однако, в то время как, тем не менее, но, вместе с тем;
	- $\kappa$ a $\kappa$ ..., ma $\kappa$   $u$ ...;
	- с одной стороны..., с другой стороны, не только..., но и;
	- по сравнению, в отличие, в противоположность;
- для указания на следствие, причинность:
	- таким образом, следовательно, итак, в связи с этим:
	- отсюда следует, понятно, ясно;
	- это позволяет сделать вывод, заключение;
	- свидетельствует, говорит, дает возможность;
	- $-$  в результате;
- для дополнения и уточнения:
	- помимо этого, кроме того, также и, наряду с..., в частности;
	- главным образом, особенно, именно;
- для иллюстрации сказанного:
	- например, так;
	- проиллюстрируем сказанное следующим примером, приведем пример;
	- подтверждением выше сказанного является;
- лля ссылки на прелылушие высказывания, мнения, исслелования и т.л.:
	- было установлено, рассмотрено, выявлено, проанализировано;
	- как говорилось, отмечалось, подчеркивалось;
	- аналогичный, подобный, идентичный анализ, результат;
	- по мнению X, как отмечает X, согласно теории X;
- для введения новой информации:
	- рассмотрим следующие случаи, дополнительные примеры;
	- перейдем к рассмотрению, анализу, описанию;
	- остановимся более детально на...;
	- следующим вопросом является...;
- *еще одним важнейшим аспектом изучаемой проблемы является…;*
- для выражения логических связей между частями высказывания:
	- *как показал анализ, как было сказано выше;*
	- *на основании полученных данных;*
	- *проведенное исследование позволяет сделать вывод;*
	- *резюмируя сказанное;*
	- *дальнейшие перспективы исследования связаны с….*

Письменная речь требует использования в тексте большого числа развернутых предложений, включающих придаточные предложения, причастные и деепричастные обороты. В связи с этим часто употребляются составные подчинительные союзы и клише:

- *поскольку, благодаря тому что, в соответствии с…;*
- *в связи, в результате;*
- *при условии, что, несмотря на…;*
- *наряду с…, в течение, в ходе, по мере.*

Необходимо определить основные понятия по теме исследования, чтобы использование их в тексте курсовой работы/проекта было однозначным. Это означает: то или иное понятие, которое разными учеными может трактоваться по-разному, должно во всем тексте данной работы от начала до конца иметь лишь одно, четко определенное автором курсовой работы/проекта значение.

В курсовой работе должно быть соблюдено единство стиля изложения, обеспечена орфографическая, синтаксическая и стилистическая грамотность в соответствии с нормами современного русского языка.

#### **6. Порядок защиты курсовой работы**

Ответственность за организацию и проведение защиты курсовой работы возлагается на заведующего кафедрой и руководителя выполнения курсовой работы. Заведующий кафедрой формирует состав комиссии по защите курсовых работ, утвержденный протоколом заседания кафедры. Руководитель информирует обучающихся о дне и месте проведения защиты курсовых работ, обеспечивает работу комиссии необходимым оборудованием, проверяет соответствие тем представленных курсовых работ примерной тематике, готовит к заседанию комиссии экзаменационную ведомость с включением в нее тем курсовых работ обучающихся, дает краткую информацию о порядке проведения защиты курсовых работ, обобщает информацию об итогах проведения защиты курсовых работ на заседание кафедры.

К защите могут быть представлены только работы, которые получили положительную рецензию. Не зачтённая работа должна быть доработана в соответствии с замечаниями руководителя в установленные сроки и сдана на проверку повторно.

Защита курсовых работ проводится до начала экзаменационной сессии. Защита курсовой работы включает:

- краткое сообщение автора продолжительностью 5-7 минут об актуальности работы, целях, объекте исследования, результатах и рекомендациях по совершенствованию деятельности анализируемой организации в рамках темы исследования;

- вопросы к автору работы и ответы на них;

- отзыв руководителя.

Защита курсовой работы производится публично (в присутствии обучающихся, защищающих работы в этот день) и членов комиссии.

Если при проверке курсовой работы или защите выяснится, что обучающийся не является ее автором, то защита прекращается. Обучающийся будет обязан написать курсовую работу по другой теме.

При оценке курсовой работы учитывается:

- степень самостоятельности выполнения работы;

- актуальность и новизна работы;

- сложность и глубина разработки темы;

- знание современных подходов на исследуемую проблему;

- использование периодических изданий по теме;

- качество оформления;

- четкость изложения доклада на защите;

- правильность ответов на вопросы.

В соответствии с установленными правилами курсовая работа оценивается по следующей шкале:

- на "**отлично**" оценивается работа, в которой полностью выполнены поставленные цель и задачи исследования; проведено глубокое, всесторонне исследование теоретической части, показана актуальность темы, сделаны ссылки на последние исследования по данной теме, включая зарубежные источники; расчетная часть выполнена в полном объеме и в соответствие с вариантом задания, сделано обоснованное заключение по итогам выполнения курсовой работы; во время защиты получены ответы на все дополнительные вопросы; курсовая работа оформлена в полном соответствие с предъявляемыми требованиями.

- на "**хорошо**" оценивается работа, в которой выполнены поставленные цель и задачи исследования; проведено достаточно глубокое исследование теоретической части, показана актуальность темы, сделаны ссылки на последние исследования по данной теме, включая зарубежные источники; расчетная часть выполнена в полном объеме и в соответствие с вариантом задания, сделано обоснованное заключение по итогам выполнения курсовой работы; во время защиты получены ответы не на все дополнительные вопросы; курсовая работа оформлена в полном соответствие с предъявляемыми требованиями, но имеются несущественные недочеты.

- на "**удовлетворительно**" оценивается работа, в которой в основном выполнены поставленные цель и задачи исследования; проведено исследование теоретической части в соответствие с выбранной темой, показана актуальность темы, сделаны ссылки на исследования по данной теме; расчетная часть выполнена в соответствие с вариантом задания, но в расчетах имеются неточности, во время защиты получены ответы на большую часть дополнительных вопросов не получены ответы; курсовая работа оформлена в основном соответствует предъявляемыми требованиям, но имеются недочеты.

- на "**неудовлетворительно**" оценивается работа, в которой цель и задачи не выполнены; теоретическая часть не раскрыта; используемые источники не соответствуют теме исследования, расчетная часть выполнена с грубыми ошибками или не соответствует варианту задания, во время защиты не получены ответы на дополнительные вопросы; оформление курсовой работы не соответствует предъявляемыми требованиям.

По итогам защиты за курсовую работу выставляется оценка на титульный лист работы, в экзаменационную ведомость и зачетную книжку обучающегося.

#### **7. Учебно-методическое и информационное обеспечение курсовой работы**

#### **7.1 Основная литература**

1. Бессарабов, Б. Ф. Технология производства яиц и мяса птицы на промышленной основе : учебное пособие / Б. Ф. Бессарабов, А. А. Крыканов, Н. П. Могильда. – Санкт-Петербург : Лань, 2022. – 352 с. – ISBN 978-5-8114-1328-7. – Текст : электронный // Лань : электронно-библиотечная система. – URL:<https://e.lanbook.com/book/211040>

2. Бессарабов, Б. Ф. Инкубация яиц сельскохозяйственной птицы : учебное пособие / Б. Ф. Бессарабов, А. А. Крыканов, А. Л. Киселев. – Санкт-Петербург : Лань, 2022. – 160 с. – зISBN 978-5-8114-1829-9. — Текст : электронный // Лань : электронно-библиотечная система. — URL:<https://e.lanbook.com/book/211919>

3. Царенко, П. П. Методы оценки и повышения качества яиц сельскохозяйственной птицы : учебное пособие / П. П. Царенко, Л. Т. Васильева. – Санкт-Петербург : Лань, 2016. –

280 с. – ISBN 978-5-8114-2203-6. – Текст : электронный // Лань : электронно-библиотечная система. – URL:<https://e.lanbook.com/book/87597>

## **7.2 Дополнительная литература**

1. Егоров, И. А. Кормление сельскохозяйственной птицы / И. А. Егоров, В. И. Фисинин, И. Ф. Драганов. - М.: ГЭОТАР-Медиа. - 2011. - 344 с.

2. Кочиш, И. И. Птицеводство / И.И. Кочиш, М. Г. Петраш, С. Б. Смирнов - 2-е изд., перераб. и доп. М.: КолосС, 2007. - 414 с.

3. Мясное птицеводство : учеб. пособие для вузов / [Ф. Ф. Алексеев и др.] под общ. ред. В. И. Фисинина. - СПб. : «Лань», 2007. - 413 с.

4. Князев, А.Ф. Технологическое оборудование птицеводческих хозяйств / А.Ф. Князев, В.П. Лысенко. – «ЗООВЕТКНИГА». – 2015. – 428 с.

5. Промышленное птицеводство / сост. Фисинин В.И., Тардатьян Г.А. - М.:Агропромиздат,1991. – 544 с.

6. Царенко, П.П. Методы оценки и повышения качества яиц сельскохозяйственной птицы. Учебное пособие / П.П. Царенко, Л.Т. Васильева. - СПб.: «Лань», 2016. - 113 с.

7. Штеле, А. А. Яичное птицеводство / А. А. Штеле, А. К. Османян, Г. Д. Афанасьев - СПб: «Лань», 2016. – 272 с.

8. Журналы: Птицеводство, Птица и птицепродукты, интернет-сайты производителей продукции и производителей оборудования для содержания и выращивания птицы

## **8. Методическое, программное обеспечение курсовой работы**

#### **8.1 Методические указания и методические материалы к курсовым работам**

Зеленина, О.В. Методические указания к написанию курсовой работы дисциплины технология производства яиц и мяса птицы для студентов факультета ветеринарной медицины и зоотехнии очной и заочной формы обучения ФГОС ВО направление подготовки 36.03.02 «Зоотехния». – Калуга, 2022. – 25 с.

# **ПРИЛОЖЕНИЕ А**

## **Пример оформления титульного листа курсовой работы/проекта**

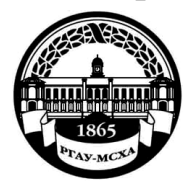

**МИНИСТЕРСТВО СЕЛЬСКОГО ХОЗЯЙСТВА РОССИЙСКОЙ ФЕДЕРАЦИИ** ФЕДЕРАЛЬНОЕ ГОСУДАРСТВЕННОЕ БЮДЖЕТНОЕ ОБРАЗОВАТЕЛЬНОЕ УЧРЕЖДЕНИЕ ВЫСШЕГО ОБРАЗОВАНИЯ **«РОССИЙСКИЙ ГОСУДАРСТВЕННЫЙ АГРАРНЫЙ УНИВЕРСИТЕТ – МСХА имени К.А. ТИМИРЯЗЕВА» (ФГБОУ ВО РГАУ - МСХА имени К.А. Тимирязева)**

**Калужский филиал**

Факультет ветеринарной медицины и зоотехнии

Кафедра зоотехнии

Учебная дисциплина

«Технология производства яиц и мяса птицы»

# **КУРСОВАЯ РАБОТА**

на тему:

Выполнил

обучающийся … курса…группы \_\_\_\_\_\_\_\_\_\_\_\_\_\_\_\_\_\_\_\_\_\_\_\_\_\_

ФИО

Дата регистрации КР на кафедре

Допущен (а) к защите

Руководитель:

\_\_\_\_\_\_\_\_\_\_\_\_\_\_\_\_\_\_\_\_\_\_\_\_\_\_ ученая степень, ученое звание, ФИО

## Члены комиссии:

\_\_\_\_\_\_\_\_\_\_\_\_\_\_\_\_\_\_\_\_\_\_ \_\_\_\_\_\_\_ ученая степень, ученое звание, ФИО подпись \_\_\_\_\_\_\_\_\_\_\_\_\_\_\_\_\_\_\_\_\_\_ \_\_\_\_\_\_\_ ученая степень, ученое звание, ФИО подпись \_\_\_\_\_\_\_\_\_\_\_\_\_\_\_\_\_\_\_\_\_\_ \_\_\_\_\_\_\_ ученая степень, ученое звание, ФИО подпись

Оценка \_\_\_\_\_\_\_\_\_\_\_\_\_\_\_\_\_\_\_

Дата защиты

**Калуга, 20\_**

# ПРИЛОЖЕНИЕ Б

## Примерная форма задания

# МИНИСТЕРСТВО СЕЛЬСКОГО ХОЗЯЙСТВА РОССИЙСКОЙ ФЕДЕРАЦИИ Российский государственный аграрный университет - МСХА имени К.А. Тимирязева

Факультет ветеринарной медицины и зоотехнии Кафедра зоотехнии

## ЗАЛАНИЕ НА КУРСОВУЮ РАБОТУ (КР)

and the control of the control of the control of the control of the control of the control of the control of the <u> 1989 - John Stone, Amerikaans en Stone (h. 1989)</u>

Tema KP

Исходные данные к работе

Перечень подлежащих разработке в работе вопросов:

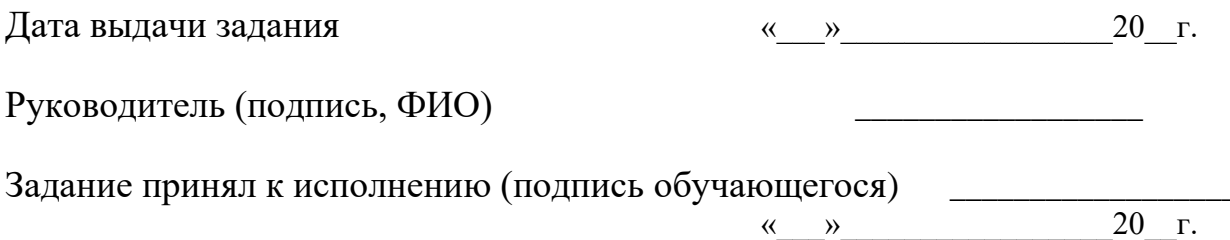

# ПРИЛОЖЕНИЕ В

# Примерная форма рецензии на курсовую работу

# **РЕЦЕНЗИЯ**

на курсовую работу обучающегося Федерального государственного бюджетного образовательного учреждения высшего образования «Российский государственный аграрный университет -МСХА имени К.А. Тимирязева»

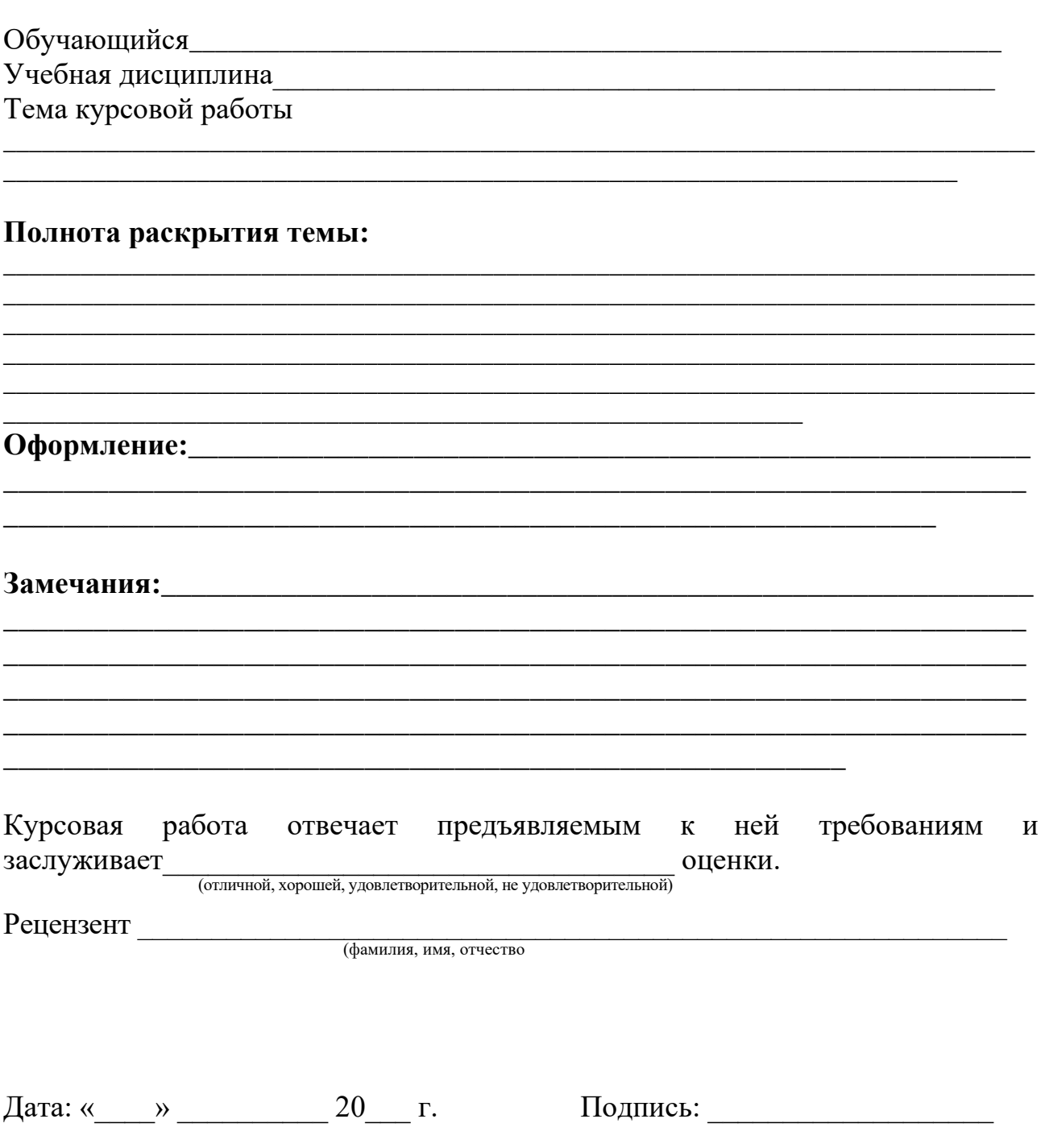

# **ПРИЛОЖЕНИЕ Г**

Примерный график загрузки выводных шкафов при единовременной занятости 6 шкафов и получении двух партий цыплят в месяц

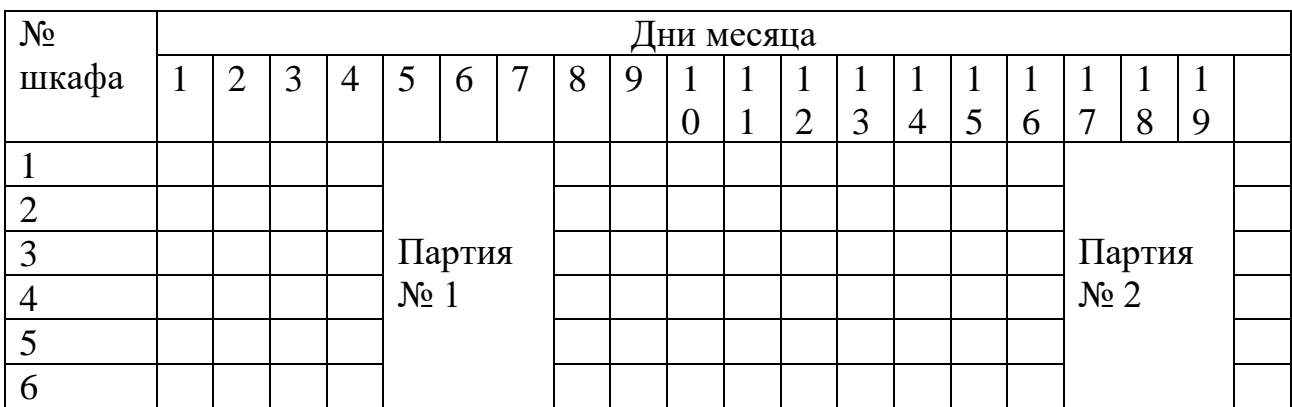

# **ПРИЛОЖЕНИЕ Д**

# Упрощенная схема технологического процесса на птицефабрике яичного направления

Племенной репродуктор

Цех инкубации яиц Цех ремонтного Цех родительского родительского стада. молодняка роди стада. Количество Кол-во инкубаторов тельского стада. помещений, шт.\_\_ марки « и » - шт.- В Количество Количество Среднегодовое Кол-во проинкубиро- птичников шт. – поголовье, тыс. гол. ванных яиц тыс. шт. Выращено за год,

ремонтного молодняка стада. Количество Выращено за год, тыс.гол.\_\_\_\_\_\_\_\_\_

тыс. гол.

Цех выращивания Цех инкубации промышленного промышленного стада. инкубаторов марки « инкубаторов марки » Количество птичников, шт.\_\_\_\_. Проинкубировано шт. Пит. В том так не только яиц за год, млн. шт.

Цех промышленного Цех обработки Цех убоя и перестада кур-несушек. и упаковки яиц. работки птицы. Количество птични- Производитель- мощностью ков, шт. средне- ность яиц в тыс. гол./ч годовое поголовье, сутки, тыс.шт. тыс. гол.\_\_\_\_\_\_\_\_\_\_ \_\_\_\_\_\_\_\_\_\_\_

 Цех производства яичного порошка. Производительность, кг/сут.\_\_\_\_\_\_

*Примечание.* На схеме стрелками показать движение поголовья по цехам, количество помещений, поголовье птицы и объем производства продукции.

## **ПРИЛОЖЕНИЕ Е**

## **РАСЧЕТНАЯ ЧАСТЬ ПО ТЕХНОЛОГИИ ПРОИЗВОДСТВА МЯСА БРОЙЛЕРОВ**

Варианты исходных данных: 1.Мощность птицефабрики, млн. голов в год: 1; 1,5; 2,0; 2,5;.3,0; 3,5; 4,0; 4,5; 5,0; 5,5; 6,0; 6,5; 7,0; 7,5; 8,0; 8,5; 9,0; 9,5: 10,0; 11, 12 , 13, 14, 15, 16, 17, 18, 19, 20. 2.Число бройлеров в одной партии (вместимость птичника), тыс. голов: 5; 10; 15; 20; 25; 30; 35; 40; 45; 50; 55; 60. 3.Срок выращивания бройлеров: недель: 5, 6, 7, 8; дней: 38; 39; 40; 41; 42; 43; 44. 4.Сохранность бройлеров, %: 92; 93; 94; 95; 96; 97; 98. 5.Средняя живая масса 1 гол. при сдаче на убой, кг: 1,4; 1,5; 1,6; 1,7; 1,8; 1,9; 2,0; 2,1; 2,2; 2,3; 2,4; 2,5; 2,6; 2,7. 6.Затраты корма на 1 кг прироста, кг: 1,7; 1,8; 1,9; 2,0; 2,1; 2,2. 7.Метод выращивания: напольный, клеточный.

# РАЗДЕЛ I. ЦЕХ ВЫРАЩИВАНИЯ БРОЙЛЕРОВ

Перечисленные выше варианты исходных данных необходимы для расчета таблицы 1.1. Число птичников определяют с учетом их вместимости и оборотов птичника за год. Один оборот помещения равен сумме срока выращивания и проф. перерыва. Таблицы 1.2, 1.3, 1.4 и 1.5 заполняются с использованием справочной литературы и лекционного материала.

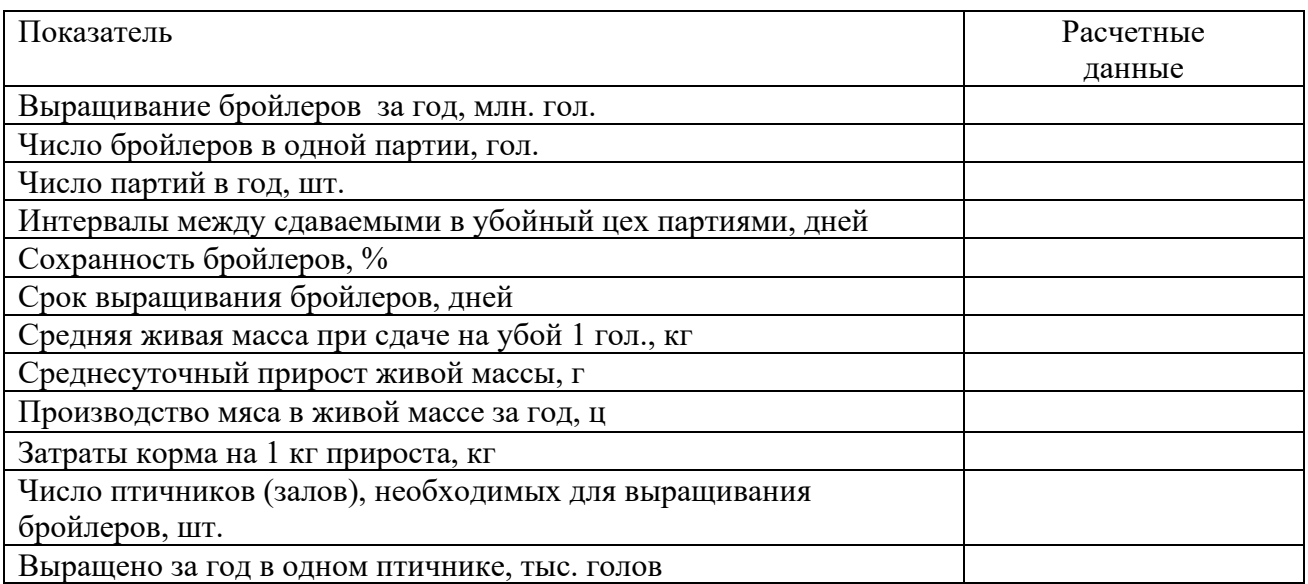

Таблица 1.1 - Основные показатели цеха выращивания бройлеров

## Таблица 1.2 - Технологическая характеристика клеточных батарей разных типов для бройлеров

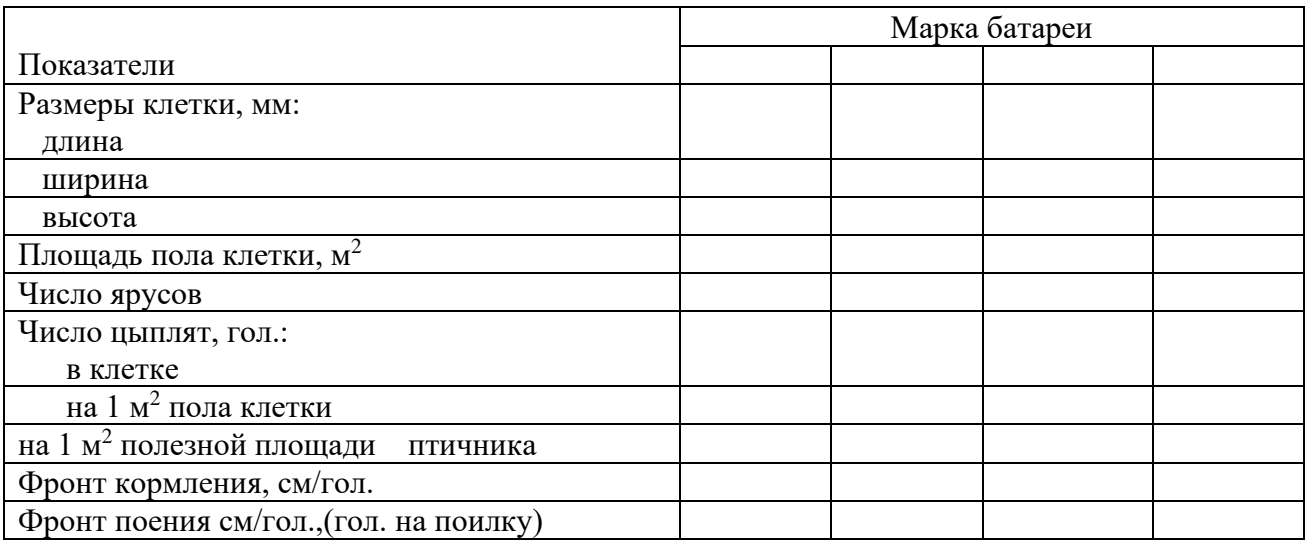

Расчет площади птичника: \_\_\_\_\_\_\_\_\_\_\_\_\_\_\_\_\_\_\_\_\_\_\_\_\_\_\_\_\_\_\_\_\_\_\_\_\_\_\_\_\_\_\_\_\_\_\_\_\_\_\_\_\_\_\_\_

Таблица 1.3 - Температура воздуха и воздухообмен в помещениях для бройлеров

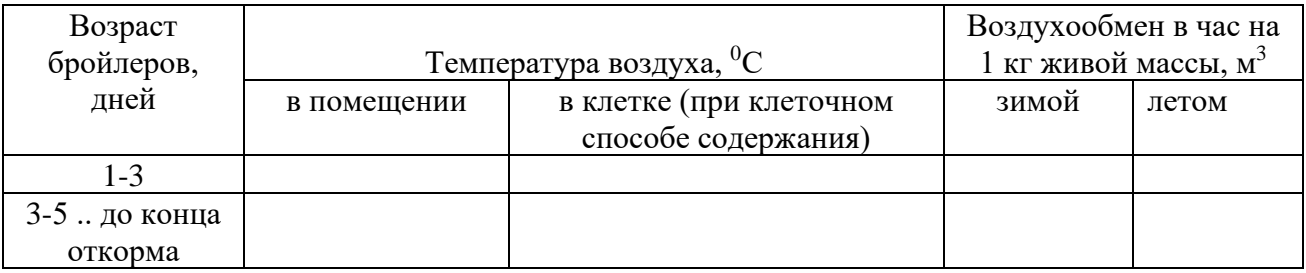

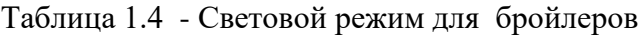

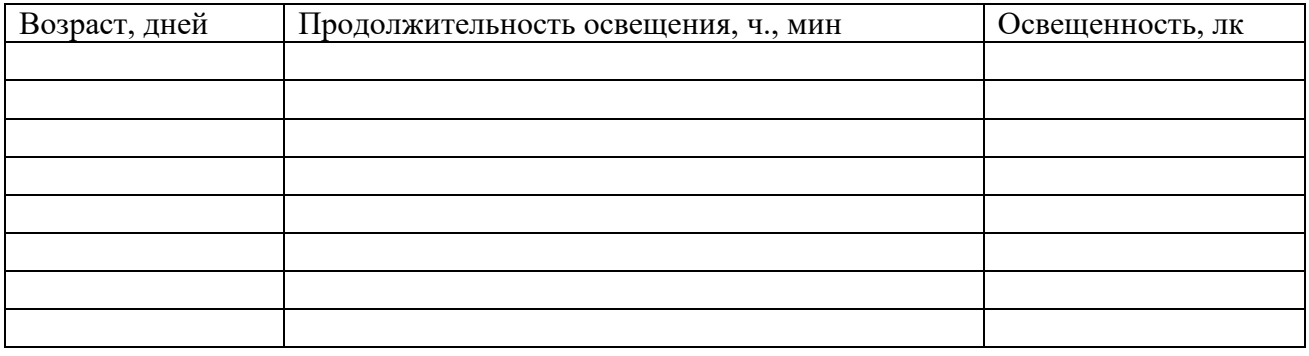

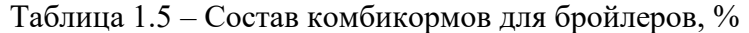

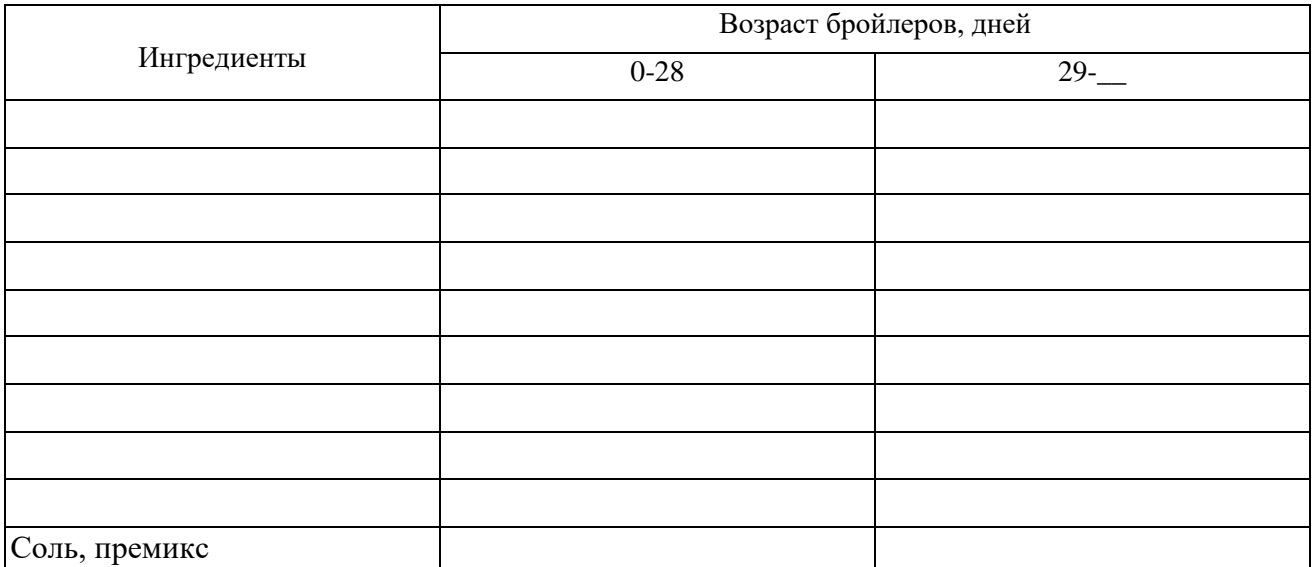

В 100г комбикорма содержится, %

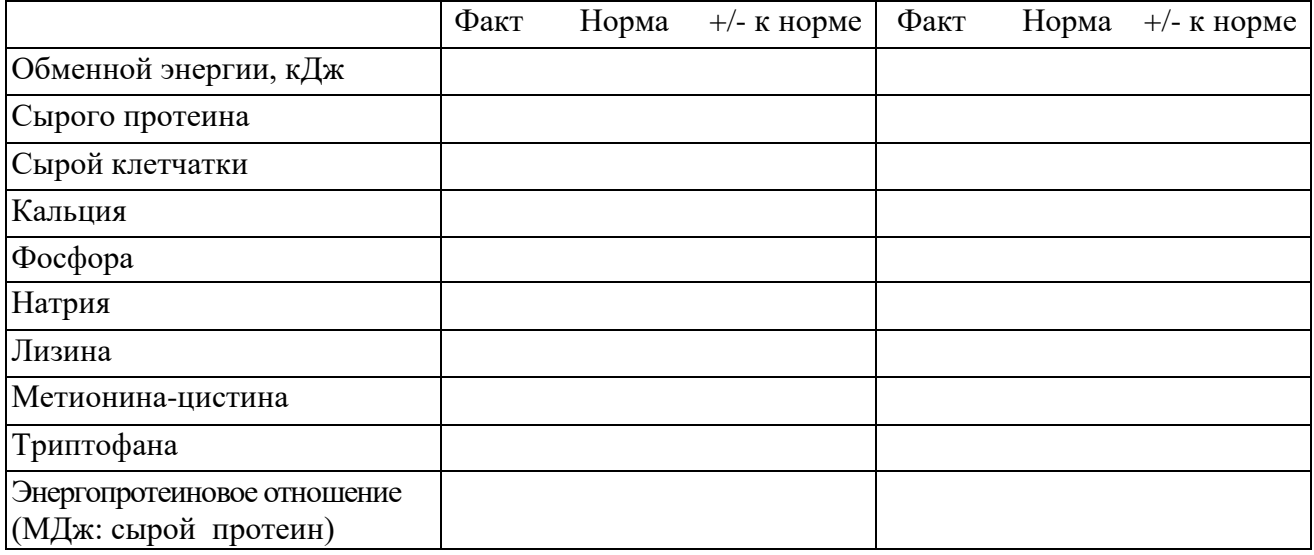

## РАЗДЕЛ 2. ЦЕХ ИНКУБАЦИИ ЯИЦ

Расчету по цеху инкубации включают таблицы 2.1; 2.2; 2.3 и 2.4.

При расчете потребности в инкубационных и выводных шкафах (таблица 2.1) суточная потребность в цыплята определяется делением партии бройлеров, сдаваемых на убой, на коэффициент сохранности птицы. Эти данные берутся из задания к курсовой работе или из таблицы 1.1. частота закладок партий определяется делением числа партий в год (таблица 1.1) на 12. Кратность использования инкубатора составляет не менее 12 раз и не более 17 раз за год. Марка инкубатора выбирается с учетом единовременной закладки яиц на инкубацию. Число инкубаторов рассчитывается с учетом потребности в инкубационных яйцах и кратности использования инкубатора. Затем полученное количество инкубаторов увеличивают на 10-15 % запасных.

Например, для птицефабрики мощностью 20 млн. бройлеров в год, выбираем вместимость птичника 55 тыс. голов. При ежедневном заполнении одного птичника суточная потребность в инкубационных яйцах рассчитывается следующим образом: учитывается процент оплодотворенности яиц 55тыс : 0,93 = 59140 яиц, затем учитываем вывод молодняка

59140 : 0,75 = 78853 яиц. В рассмотренном примере наиболее оптимальным является использование инкубатора марки ИКП-90. Число выводных шкафов, используемых ежедневно, равно 78853:13104 (вместимость выводного шкафа)= 6 шкафов. Суточная потребность в инкубационных шкафах в шесть раз больше. Затем вычисляется общая потребность в инкубационных шкафах. Расчеты записываются в таблицу 2.1. Для определения общего количества выводных шкафов необходимо нарисовать график их загрузки не менее чем на один месяц – (образец графика дан в приложении Г).

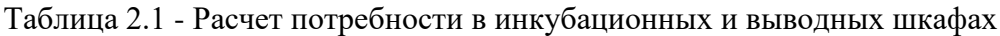

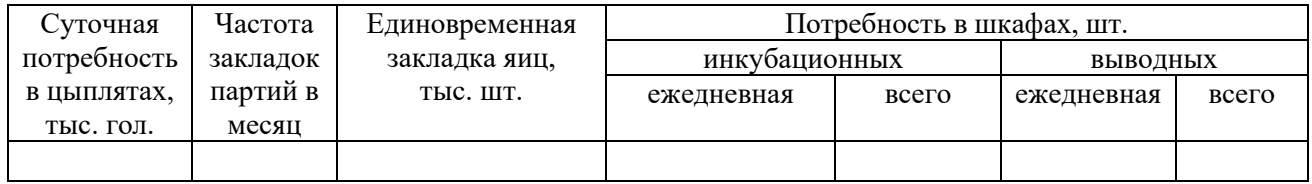

При заполнении таблицы 2.2 второго раздела необходимо учесть следующие исходные данные: вывод цыплят – 75 или 80 %, оплодотворенность яиц – 93 %; количество погибших эмбрионов по категориям: кровяное кольцо – 1,5 %, замершие – 2 %, задохлики – 4 %.

Таблица 2.2 - Основные показатели цеха инкубации

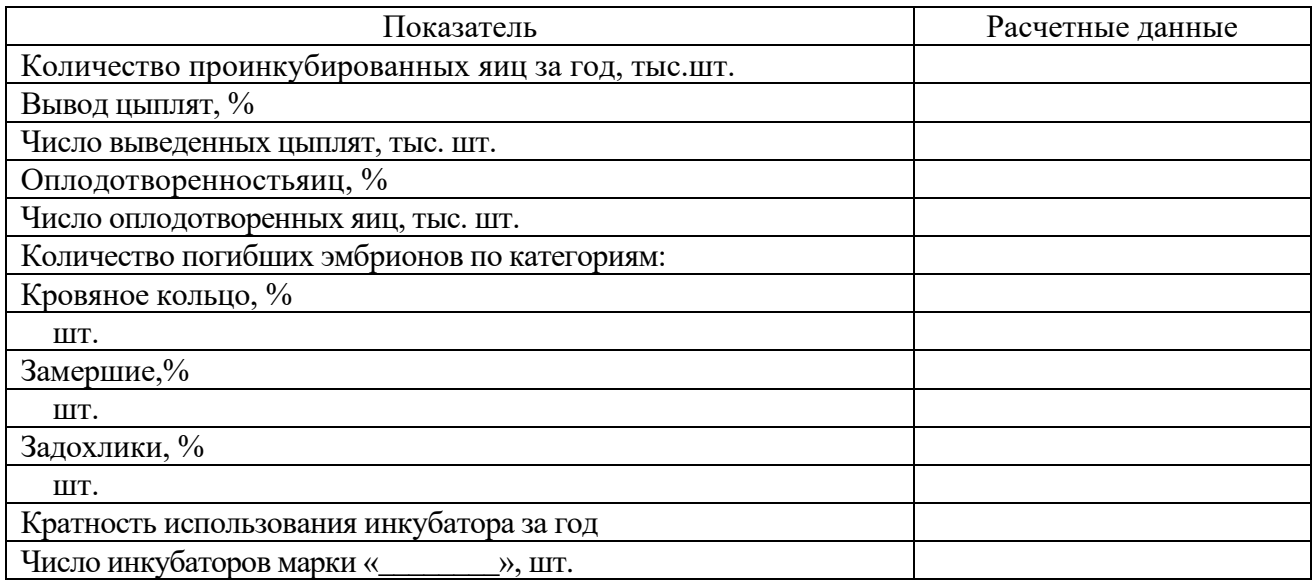

Таблицы 2.3 и 2.4 заполняются с использованием справочной литературы.

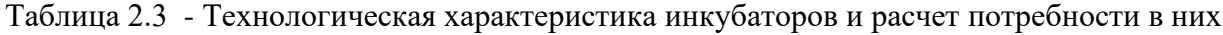

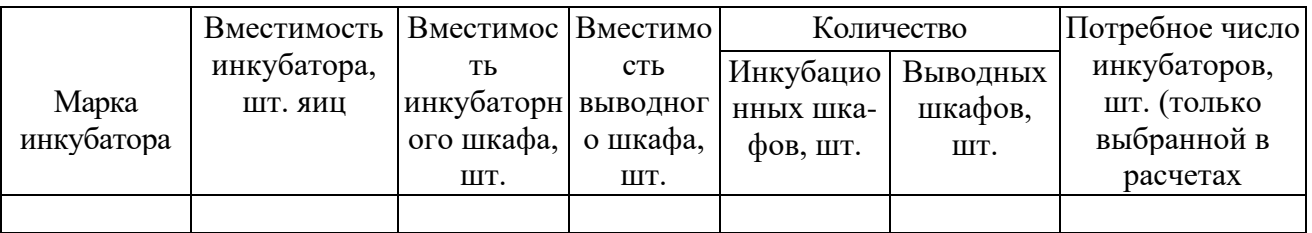

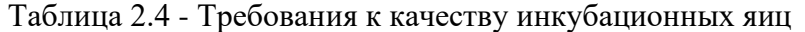

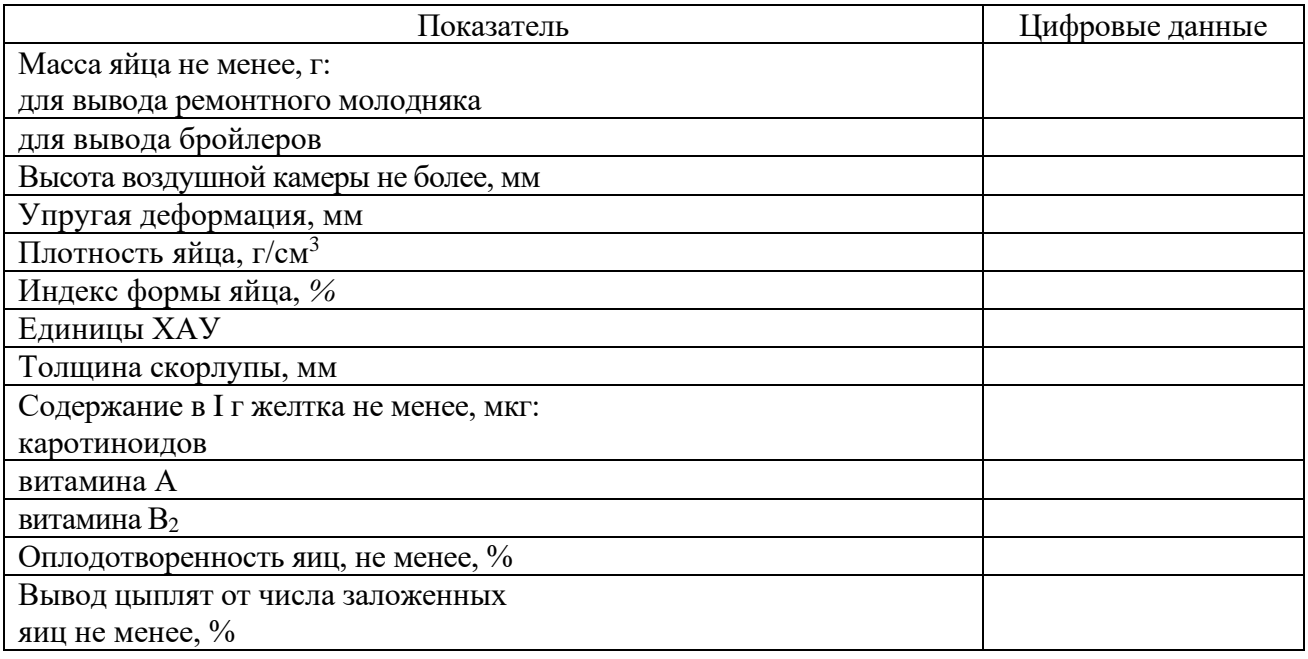

## РАЗДЕЛ 3. ЦЕХИ РОДИТЕЛЬСКОГО СТАДА И РЕМОНТНОГО МОЛОДНЯКА

При расчете таблицы 3.1 следует учесть следующие исходные данные: размер партии закладываемых на инкубацию яиц соответствует вместимости птичников; срок хранения яиц до 6 дней; потребность в инкубационных яйцах определяется делением величины партии яиц на число дней разрыва между партиями. Интенсивность яйценоскости кур родительского стада не менее 70 %. Для расчета среднегодового поголовья кур взять суточную потребность в инкубационных яйцах и разделить на процент яйценоскости. Начальное поголовье кур родительского стада получаем путем увеличения среднегодового поголовья на 20 %. Число петухов находим с учетом полового соотношения кур и петухов 8:1. Число птицемест рассчитывают с учетом начального поголовья кур и петухов и коэффициента оборота стада птицы за год. Кур-несушек родительского стада используют около 9 месяцев.

| Показатель                                        | Расчетные данные |
|---------------------------------------------------|------------------|
| Размер партии закладываемых на инкубацию яиц, шт. |                  |
| Срок хранения яиц, дней                           |                  |
| Суточная потребность инкубационных яиц, шт.       |                  |
| Процент инкубационных яиц                         |                  |
| Всего яиц в сутки, шт.                            |                  |
| Интенсивность яйценоскости кур, %                 |                  |
| Число кур (среднегодовое поголовье), гол.         |                  |
| Начальное поголовье птицы, тыс. гол.              |                  |
| в том числе: кур                                  |                  |
| петухов                                           |                  |
| Число птицемест, тыс. гол.                        |                  |
| Валовое производство яиц за год, тыс. шт.         |                  |
| Производство инкубационных яиц, тыс. шт.          |                  |
| Вместимость птичника, тыс. гол.                   |                  |
| Число помещений для родительского стада, шт.      |                  |

Таблица 3.1 - Расчет численности поголовья родительского стада

Число суточных цыплят, принимаемых на выращивание одной головы ремонтного молодняка (таблица 3.2) - ремонтных молодок, голов - 2,1; ремонтных несушек — 2,5. Показатель всего суточных цыплят, тыс. гол, находим умножением начального поголовья родительского стада на 2 (таблица 3.1).

Число птичников для цыплят до 9-недельного возраста находим с учетом вместимости птичников для молодняка родительского стада: 5; 10; 15 или 20 тыс. голов.

Завоз суточных цыплят для замены родительского стада будет производиться из племрепродуктора 1-го порядка. Ремонтный молодняк переводят в птичники для взрослой птицы в возрасте 22 недели, во взрослое стадо – в 26 недель.

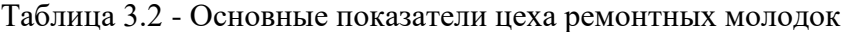

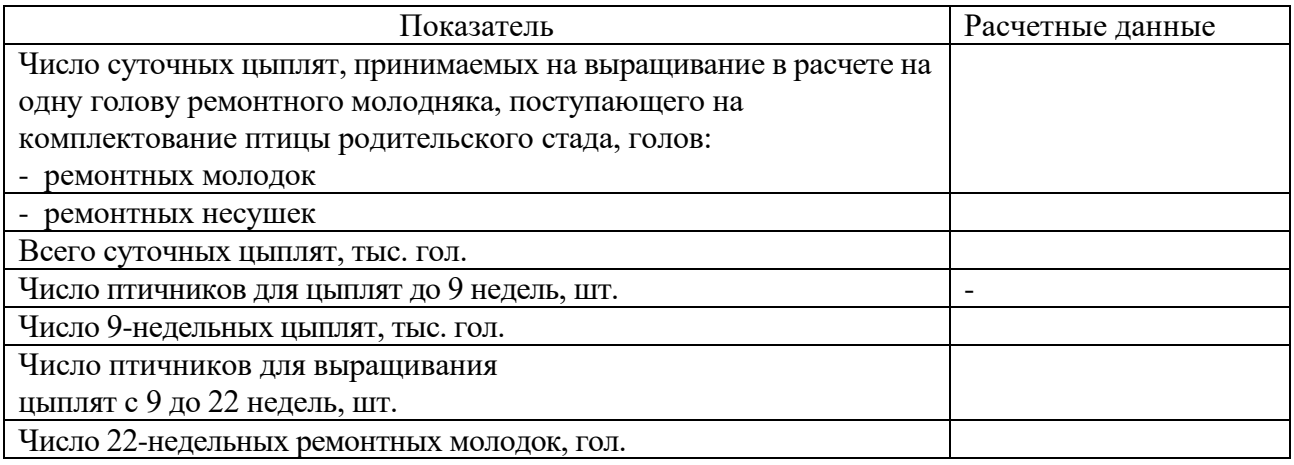

Таблицы 3.3 и 3.4 третьего раздела заполняются с использованием справочной литературы.

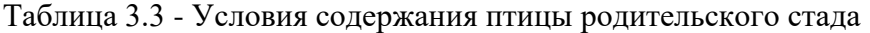

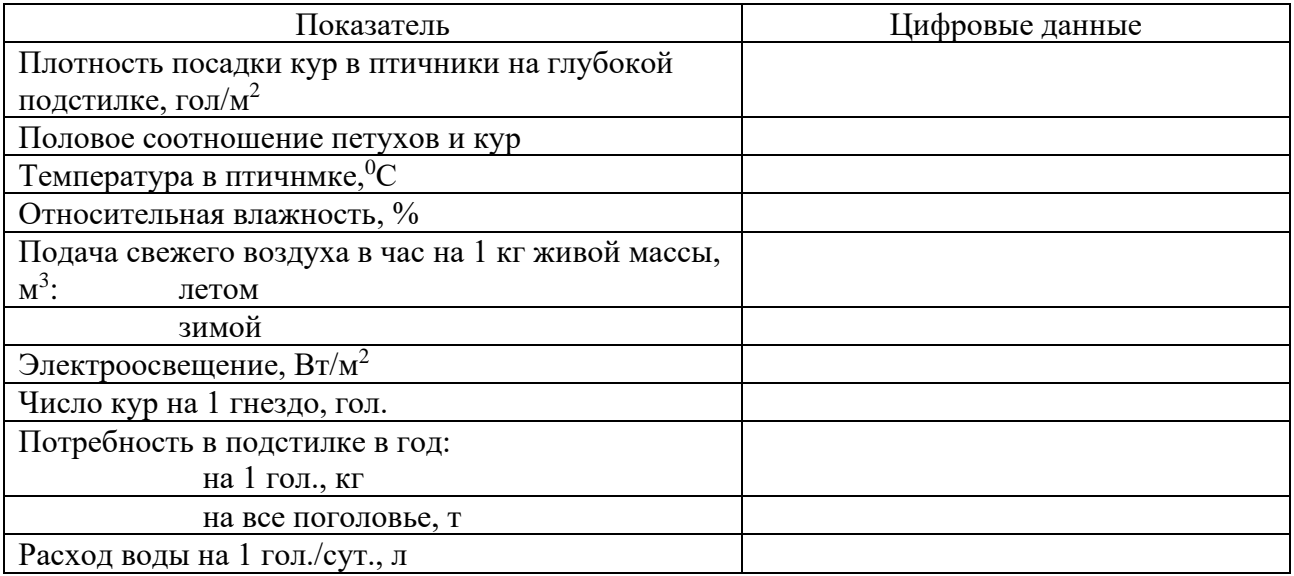

## Таблица 3.4 - Световой режим при выращивании ремонтного молодняка и содержании птицы родительского стада

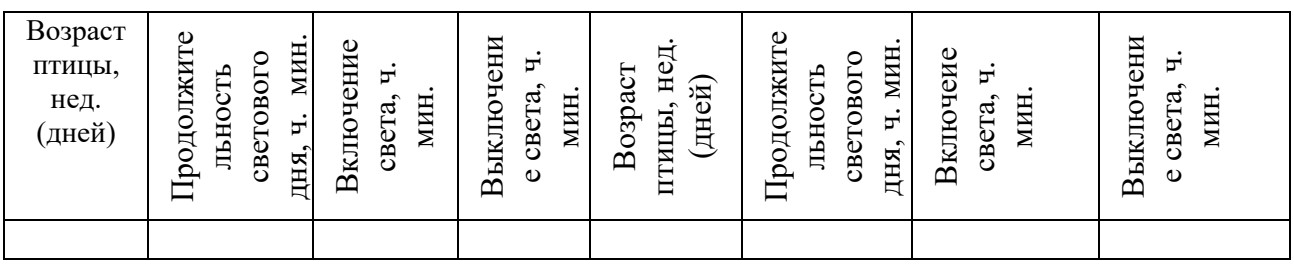

## РАЗДЕЛ 4. РАСЧЕТЫ ПОТРЕБНОСТИ В КОРМАХ, ПРОИЗВОДСТВЕННЫЕ ПОКАЗАТЕЛИ, СХЕМА ТЕХНОЛОГИЧЕСКОГО ПРОЦЕССА, РАСЧЕТ ЭКОНОМИЧЕСКОЙ ЭФФЕКТИВНОСТИ ПРОИЗВОДСТВА МЯСА БРОЙЛЕРОВ

Раздел 4 курсовой работы включает в себя таблицы 4.1 и 4.2, 4.3 и схему технологического процесса производства мяса бройлеров на птицефабрике заданной мощности.

Среднегодовое и начальное поголовье птицы (таблица 4.1) берется из предыдущих расчетов. Процент сохранности бройлеров можно принять одинаковым за первый и второй периоды выращивания. Среднесуточное потребление корма рассчитывается с использованием справочника по кормлению животных. Потребность в корме на одну голову равна суточной потребности в кормах умноженной на период выращивания или содержания птицы. Затем находится суточная и годовая потребность в комбикормах различных марок на все поголовье.

Сохранность птицы родительского стада принять равной 95 %. При заполнении графы «Сдано на убой, тыс. гол.» учесть, что на убой идет все начальное поголовье за вычетом падежа, весь выбракованный ремонтный молодняк и все поголовье бройлеров с учетом процента сохранности. Средняя живая масса 1 гол родительского стада составляет 3-3,5 кг; ремонтного молодняка до 9 недель - 0,8-1,0 кг; от 9 до 26 недель - 1,8—2,2 кг; живую массу бройлеров необходимо взять из таблицы 1.1.

Производство мяса в живой массе находим умножением графы «Сдано на убой, тыс. гол.» на графу «Средняя живая масса 1 гол., кг»; в убойной массе - умножением полученных данных на коэффициент 0,7 (средний убойный выход), для цыплят-бройлеров коэффициент 0,72.

Показатели производства яиц, марка и число инкубаторов, число птичников взять из предыдущих расчетов. Учесть, что неоплодотворенные и полученные сверх потребности инкубационные яйца из цеха инкубации поступают в торговую сеть и записываются в графу «пищевые».

Площадь помещений для родительского стада и ремонтного молодняка рассчитываем с учетом плотности посадки и вместимости помещения, для бройлеров – с учетом вместимости птичника, метода выращивания и выбранной марки клеточной батареи.

Стандартные конвейерные линии при убое птицы имеют мощность 3; 6 или 9 тыс. гол. в час. Учесть, что при 8-час. рабочем дне конвейерные линии работают 6,5 час.

Результатом работы промышленного предприятия является не только получение запланированного количества продукции, но и получение денежной выручки и прибыли. Для этого необходимо учесть себестоимость продукции. Цена реализации должна учитывать не только произведенные затраты, но и получение необходимой прибыли, а также сложившиеся на данный момент средние цены на рынке данного вида продукции с учетом спроса и предложения.

В бройлерном птицеводстве наибольшая доля в себестоимости мяса птицы приходится на корма, поэтому затраты на корма необходимо принять равными в пределах от 60 до 70 %. Прочие статьи затрат: содержание основных средств, заработная плата, расходы на содержание птицы родительского стада, инкубацию и т.д., будут составлять оставшуюся часть расходов.

Стоимость 1 кг комбикорма на данный период составляет 18-20 руб./кг. Исходя из этого, можно вычислить себестоимость 1 кг мяса птицы. Цену реализации в торговой сети взять среднюю на данный период времени.

Все расчеты необходимо представить в виде таблицы 4.3.

После выполнения расчетной части необходимо нарисовать схему технологического процесса на бройлерной птицефабрике с указанием количества птичников, поголовья птицы по цехам и т.д. (Приложение стр. 45). На схеме необходимо отметить, что на ремонт цеха родительского стада суточный молодняк или инкубационные яйца завозятся извне, то есть из репродуктора или племенного предприятия.

Таблица 4.1 - Расчет потребности в комбикормах различных марок на птицефабрике мощностью \_\_\_\_\_\_ млн. бройлеров

|                                                        | Бройлеры в<br>возрасте, дней |        | Ремонтный<br>молодняк в |          | Родительское<br>стадо | Итого |
|--------------------------------------------------------|------------------------------|--------|-------------------------|----------|-----------------------|-------|
| Показатель                                             |                              |        | возрасте, нед.          |          |                       |       |
|                                                        | $0 - 28$                     | $29 -$ | $0 - 8$                 | $9 - 26$ |                       |       |
| Среднее поголовье,                                     |                              |        |                         |          |                       |       |
| тыс. гол.                                              |                              |        |                         |          |                       |       |
| Начальное поголовье,                                   |                              |        |                         |          |                       |       |
| тыс. гол.                                              |                              |        |                         |          |                       |       |
| Среднесуточное                                         |                              |        |                         |          |                       |       |
| потребление корм а на 1                                |                              |        |                         |          |                       |       |
| гол. за период                                         |                              |        |                         |          |                       |       |
| выращивания или                                        |                              |        |                         |          |                       |       |
| содержания птицы, г                                    |                              |        |                         |          |                       |       |
| Потребность в корме на<br>1 гол. за весь период        |                              |        |                         |          |                       |       |
| выращивания или                                        |                              |        |                         |          |                       |       |
| содержания, кг                                         |                              |        |                         |          |                       |       |
| Годовая потребность в комбикормах различных марок, т:  |                              |        |                         |          |                       |       |
| $\Pi K-1$                                              |                              |        |                         |          |                       |       |
| $\Pi K-3$                                              |                              |        |                         |          |                       |       |
| $\Pi K-4$                                              |                              |        |                         |          |                       |       |
| $\Pi K-5$                                              |                              |        |                         |          |                       |       |
| $\Pi K-6$                                              |                              |        |                         |          |                       |       |
| Итого                                                  |                              |        |                         |          |                       |       |
| Суточная потребность в комбикормах различных маток, т: |                              |        |                         |          |                       |       |
| $\Pi K-1$                                              |                              |        |                         |          |                       |       |
| $\Pi K-3$                                              |                              |        |                         |          |                       |       |
| $\Pi K-4$                                              |                              |        |                         |          |                       |       |
| $\Pi K-5$                                              |                              |        |                         |          |                       |       |
| $\Pi K-6$                                              |                              |        |                         |          |                       |       |
| Итого                                                  |                              |        |                         |          |                       |       |

|                                               | Роди-    | Ремонтный<br>молодняк |         | Бройлеры | Итого      |
|-----------------------------------------------|----------|-----------------------|---------|----------|------------|
| Показатель                                    | тельское |                       |         |          | $\angle$ B |
|                                               | стадо    | до 9                  | $10-26$ |          | среднем    |
|                                               |          | нед.                  | нед.    |          |            |
| Поголовье, тыс. гол.:                         |          |                       |         |          |            |
| начальное                                     |          |                       |         |          |            |
| среднегодовое                                 |          |                       |         |          |            |
| Сохранность птицы, %                          |          |                       |         |          |            |
| Средняя живая масса 1 гол., кг                |          |                       |         |          |            |
| в живой массе                                 |          |                       |         |          |            |
| в убойной<br><b>Macce</b>                     |          |                       |         |          |            |
| Производство яиц, тыс. шт.:                   |          |                       |         |          |            |
| инкубационных                                 |          |                       |         |          |            |
| пищевых                                       |          |                       |         |          |            |
| Марка и число инкубаторов                     |          |                       |         |          |            |
| Число птичников, шт.                          |          |                       |         |          |            |
| Общая площадь помещений, м <sup>2</sup>       |          |                       |         |          |            |
| Потребность в корме на 1 гол. на весь         |          |                       |         |          |            |
| период выращивания или содержания, кг         |          |                       |         |          |            |
| Потребность в корме для всего поголовья, т    |          |                       |         |          |            |
| Мощность конвейерной линии, гол. / час.       |          |                       |         |          |            |
| Потребность в подстилке, т                    |          |                       |         |          |            |
| Производство мяса на 1 м <sup>2</sup> площади |          |                       |         |          |            |
| птичника, кг                                  |          |                       |         |          |            |

Таблица 4.2 - Основные производственные показатели птицефабрики на \_\_\_\_\_ млн. бройлеров

Таблица 4.3 - Расчет себестоимости и рентабельности производства мяса бройлеров

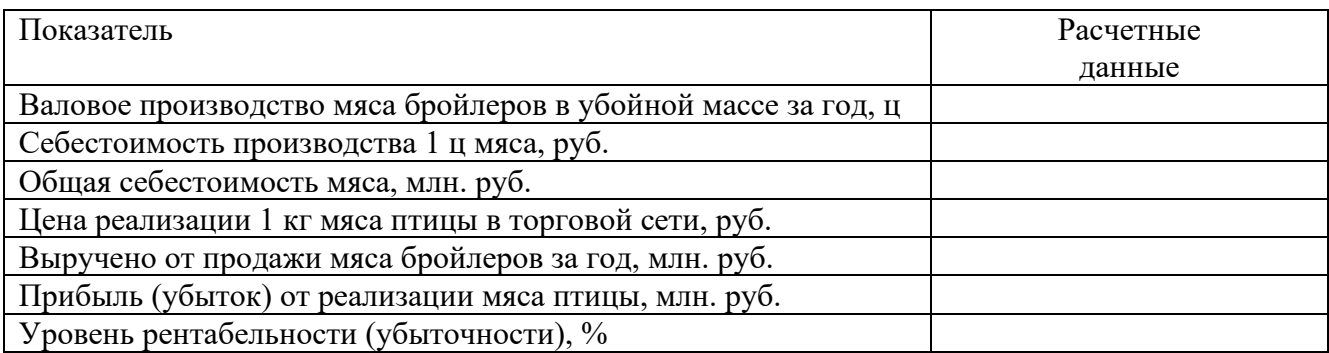

 Племенной птицеводческий завод

 Цех выращивания Цех родительского стада ремонтного молодняка  $\vert$  количество помещений количество помещений среднегодовое поголовье – среднегодовое поголовье – тыс.гол. \_\_\_\_\_\_\_\_ тыс.гол. \_\_\_\_\_\_\_\_\_\_

 Цех выращивания бройлеров Цех инкубации количество помещений –  $\vert$  количество инкубаторов число бройлеров, выращивае  $\vert$  марки (ок) « \_\_\_\_\_», шт. мых за год, млн. гол. <u>Дания солна проинкубиро</u>

 $\overline{a}$ 

 ванных за год яиц, млн. шт.\_\_\_\_

 Цех убоя и переработки птицы мощность, тыс. гол./час.\_\_\_ производительность в сутки, тыс. гол.

Рисунок - Упрощенная схема технологического процесса на бройлерной птицефабрике

*Примечание.* Стрелками обозначить взаимосвязь цехов, движение птицы различных технологических групп и отбракованного поголовья.

*Условные обозначения:*

«»»»»»»» → -суточные цыплята родительских форм;

\*\*\*\*\*\*\*\* → - ремонтный молодняк;

 $000000000 \rightarrow$  - инкубационные яйца;

>>>>>>>  $\rightarrow$  - гибридные суточные цыплята;

^^^^^^^^^ → - выбракованный ремонтный молодняк и взрослая птица, бройлеры в конце выращивания.